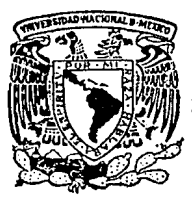

Universidad Nacional Autónoma de México

### FACULTAD DE ECONOMIA

"Modelo contable para las finanzas públicas".

# $T E S I S$

Que para obtener el Titulo de LICENCIADO EN ECONOMIA

 $p$  resentan

Victor González Hernández Felipe Horacio Maldonado Nájera

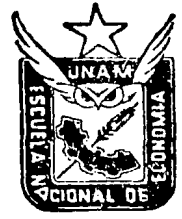

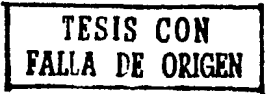

México, D. F.

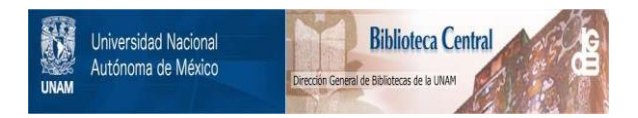

### **UNAM – Dirección General de Bibliotecas Tesis Digitales Restricciones de uso**

## **DERECHOS RESERVADOS © PROHIBIDA SU REPRODUCCIÓN TOTAL O PARCIAL**

Todo el material contenido en esta tesis está protegido por la Ley Federal del Derecho de Autor (LFDA) de los Estados Unidos Mexicanos (México).

El uso de imágenes, fragmentos de videos, y demás material que sea objeto de protección de los derechos de autor, será exclusivamente para fines educativos e informativos y deberá citar la fuente donde la obtuvo mencionando el autor o autores. Cualquier uso distinto como el lucro, reproducción, edición o modificación, será perseguido y sancionado por el respectivo titular de los Derechos de Autor.

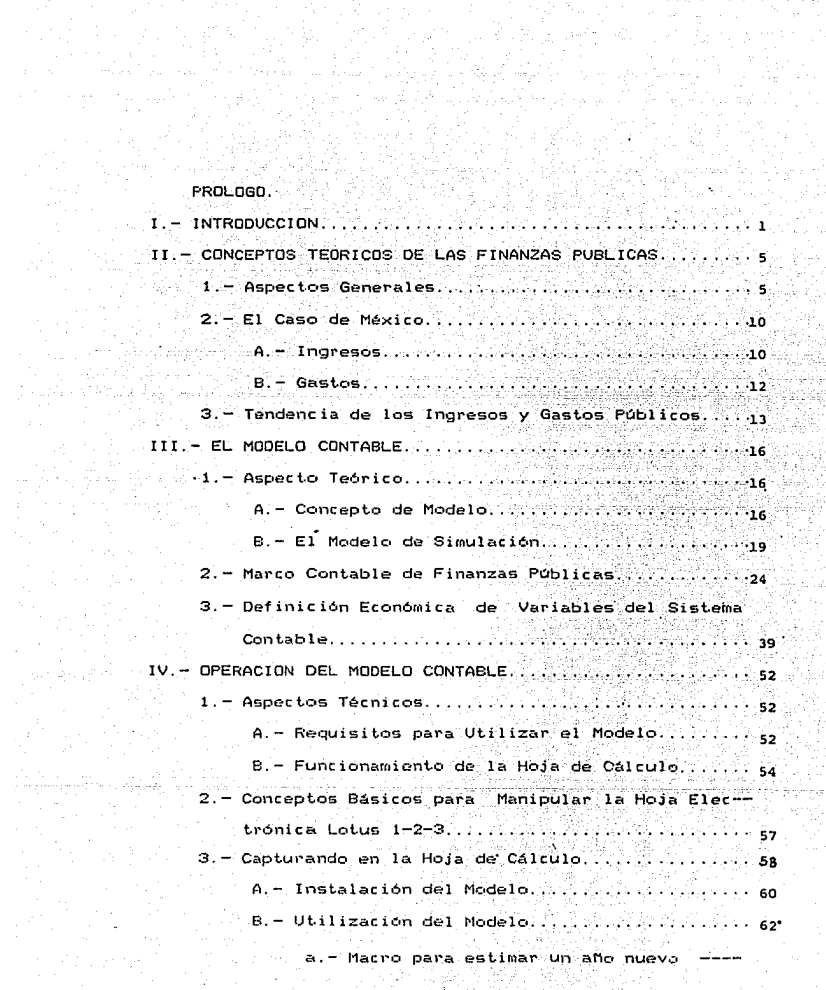

총생동도 1000년<br>중앙 1000년<br>왕 1000년 1000년 ski starijski politik<br>1950 - Jan Barthard, američki politik<br>1950 - Jan Barthard, američki politik

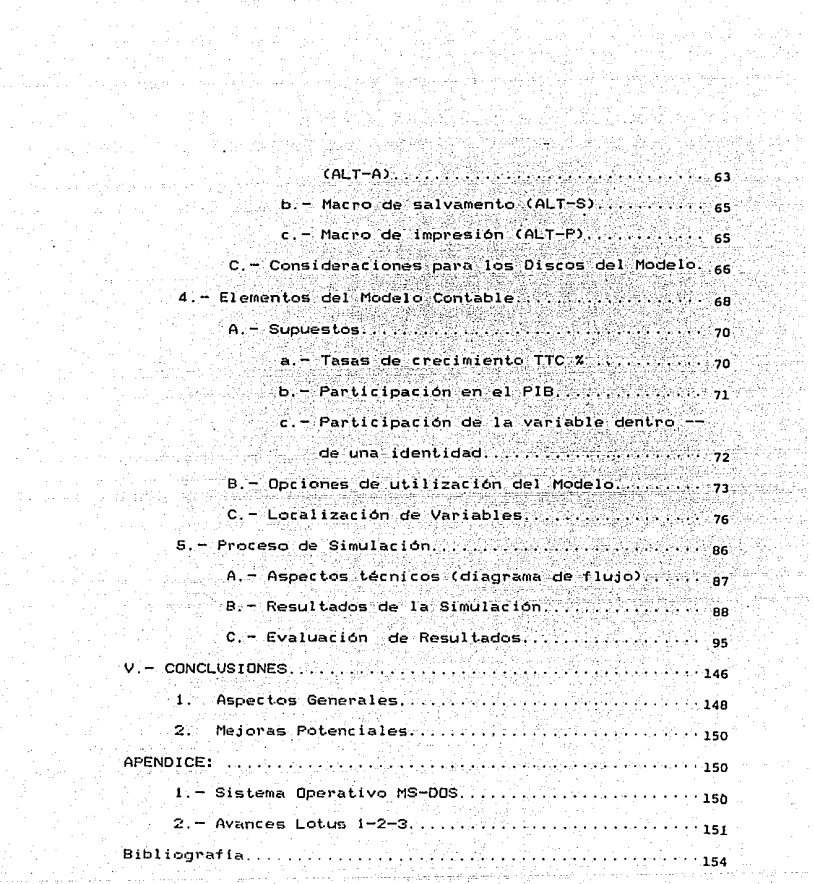

### PROLOGO

Aun que el presente trabajo se justifique por si solo, éste forma parte de un provecto mucho más completo. El cual consiste en tratar de representar toda la economía en su conjunto al unirsimulaciones particulares o por sector.

El trabajar por separado en principio los diferentes sectores de la economía permite conocer las particularidades del sector en analisis y su posible simulación. Al conjuntar estas simulaciones de sectores como el Externo el Fiscal el Financiero. de Producción, etc., da paso a una visión general del funcionamiento e interrelación de los agentes más importantes de la economía mexicana y, a su vez, ayuda a la toma de decisiones con bases más solidas.

I INTRODUCCION.

Dentro de la economía de un país las Finanzas del Sector Público ejercen un papel determinante va que realizan funciones que son de atribución estatal, dichas funciones comprenden entre otras las de: fomento económico, servício social, afirmación nacional, justicia, seguridad, etc.

Actualmente las Finanzas Públicas se encargan de analizar los Indresos y Gastos, así como efectos que producen estos dentro de lo social, económico y político de una nación.

El estudio de las Finanzas Públicas implica el análisis de los elementos componentes del Sector Público, es decir, del sub-sector Gobierno y el sub-sector de Organismos y Empresas Gubernamentales. Para el análisis antes mencionado las Finanzas Públicas se dividen en dos ramas fundamentales: Ingreso y Gasto .

La rama del Ingreso constituye todas las percepciones del Gobierno, de ellas destacan los impuestos, productos, aprovechamientos etc. El Gasto público, por su parte se refiere a todas las erogaciones que realiza el Gobierno con el fin de subsanar las necesidades de la población, entre estos podemos mencionar: sueldos y salarios, adquisición de bienes y servicios, transferencias, intereses, adefas, etc.

Los ingresos y los dastos se comportarán de acuerdo a las directivas en materia de política económica de cada país, se concluye por tanto que las Finanzas Publicas tienen la finalidad de analizar de una manera global la situación economica.

El objetivo fundamental de la tesis es construir un Modelo Contable de Finanzas Públicas y este, a su vez, tratara de alcanzar las siguientes finalidades u objetivos:

Las implicaciones que se deducirán del Modelo deberán ser plausibles. A su vez deberá ser lo suficientemente flexible para encontrar pecesidades comunes y ser fácilmente expansible para enfrentar demandas futuras; este deberá ser también lo suficientemente realista.

Tratará de ofrecer proyecciones plausibles, esto es aportar una técnica que sea fácil de utilizar en la práctica, y permita un conocimiento previo de la futura situación financiera.

Tanto los datos que se utilizan como los resultados que se esperan obtener deberán ser establecidos en términos significativos para cualquier usuario que utilice el Modelo.

Este Modelo deberá proposticar todas las variables que comprenden el estudio; o sea que cuando el Sector Público necesite incrementar el Ingresò, se debe conocer que canti dad de Ingreso se necesitaría y las implicaciones de estrategias económicas, alternativas y políticas de impuestos,

El Modelo deberá probar las implicaciones tanto de las decisiones económicas y sus interacciones.

El Modelo a exponer representa el funcionamiento del Sector Público como un conjunto de ecuaciones simultáneas; la necesidad para su naturaleza simultanea se aclarará en el análisis del mismo. Este sistema se formula de tal manera que el impacto de un rango de decisiones políticas pueden ser medidas en las soluciones del Modelo Contable.

El trabajo de investigación queda conformado de la siquiente manera:

El capítulo primero incluve una introducción breve en la cual se presenta el objetivo y perspectiva global del desarrollo de la tésis.

Dentro del segundo capitulo se expone un esbozo de lo que son las Finanzas del Sector (Público, su útilidad, su importancia, etc. Además, el estudio considera suscintamente el aspecto general y como particular el caso de la economía mexicana.

Con el tercer capítulo se busca dar a conocer la concepción del Modelo que se ha manejado y de los modelos de ecuaciones simultáneas o multiecuacionales dentro de la clase de modelos contables.

3

etc.

El capitulo penúltimo, se compone de tres puntos importan $tes:$ 

Primero. - Se exponen los requerimientos minimos para utilizar el Modelo considerado. Estos son de dos tipos, uno referido al material o equipo que se debe poseer y el otro al conocimiento concreto sobre. la hoja de cálculo utilizada en el computador.

Sequido.- Comprende los elementos que constituyen el Modelo Contable, supuestos, presentación, selección de discos y ubicación de variables.

Tercero. - Se realiza el proceso de simulación y se clasifican los resultados para su posterior evaluación.

La parte última trata las conclusiones y presenta algunas mejoras potenciales que puedan ayudar a futuras investigaciones.

II. - CONCEPTOS TEORICOS DE LAS FINANZAS PUBLICAS.

### 1. - Aspectos Generales.

Las Finanzas Públicas ejercen una influencia determinante-dentro de la economia de un país.

La ciencia de las Finanzas Públicas se ha venido desarrollando en importancia, como resultado del mayor número de funciones que realiza, todas ellas de atribución estatal. Por tanto, dicha ciencia no puede tomarse como rama exclusiva ni de la economía ni de la política, ya que ésta para realizar su analisis toma elementos tanto de una como de la otra, y no representa una proporción definitiva, sino que varia de acuerdo a las necesidades sociales.

Conceptualmente, las Finanzas Públicas han presentado una serie de modificaciones a través del tiempo y del espacio; antiquamente solo significaba lo relacionado con los asuntos pecunarios y su manejo; cuando en la actualidad comprende, además del contento clásico, el análisis de los ingresos y gastos extraordinarios así como el estudio de sus efectos en la vida económica, política y social de los Esta $d$ os. $-1/$ 

Las finanzas públicas tienen relación con múltiples ramas de conocimiento, ya que la acción qubernamental a través de la política impositiva y del gasto público influye en todos los aspectos de la actividad humana. Por tanto, en un régimen institucional, la relación que se presenta entre el Estado y los particulares se rige por leyes, es aqui donde se presenta la relación entre finanzas públicas y derecho. Desde el momento en que se dice que la primordial función del Estado debe ser la justicia, las finanzas publicas presentan relación con la ética.

Así mismo las Finanzas Públicas aprovechan las experiencias del pasado para evitar la repetición de errores, y utilizan los aspectos positivos, de aquí su relación con la historia. Otras ramas con las cuales se relacionan las finanzas públicas son: la contabilidad, la estadística y la psicologia.

\_1/ Santillan Roberto y Rosas Aniceto: Teoria de las finanzas públicas y el caso de México, Facultad de Economía, UNAM, p.  $114$ 

Ahora bien, dentro de las relaciones de las Finanzas Públicas con la ciencia económica general, éstas tienen contacto de vital importancia con el ingreso nacional y sus diversos componentes, considerando al PIB (Producto Interno Bruto) como el instrumento más importante del análisis macroeconómico que permite percibir los diversos aspectos de los problemas economicos y los efectos de la política. La influencia de la política estatal en lo referente a imposición y casto publico, no solo se aprecia en el desarrollo económico del país, sino que es manifiesto en el nivel de ocupación de los salarios, de los precios, de la distribución de la riqueza, etc. <sup>1</sup>

Para elaborar un mejor análisis las Finanzas Públicas se dividen en ingresos y gastos. Los ingresos conforman una de las ramas originales de las Finanzas Públicas, dichos ingresos consideran todas las percepciones del Estado, tanto en efective como en especie o en servicios, dentro de los ingresos públicos se contemplan los recursos provenientes de la imposición, de la emisión de papel moneda, de bonos y valores gubernamentales, de los empréstitos, de la explotación de recursos naturales, de las empresas estatales y de los particulares, etc.

Estas percepciones o entradas constituyen los recursos financieros que en una economia monetaria pueden expresarse como cantidades de dinero que el poder público percibe para tratar de cubrir el egreso que implica el cumplimiento de sus funciones legales. Dentro de los ingresos públicos podemos encontrar las contribuciones las cuales, a su vez, se conforman de los impuestos y de otras aportaciones provenientes de los particulares, tales como las de los pados por servicios públicos del usufructo de los bienes del Estado, de donaciones, multas, y otros. Los impuestos conforman la principal fuente de ingresos normales del Estado: presentan la relación existente entre los particulares y el poder público por la cual los primeros tienen la obligación de aportar, y el sequido el derecho de exigir las cantidades fijas unilateralmente por el poder público en las leyes impositivas.

La otra rama que compone las Finanzas Públicas es la del gasto. En una economía monetaria, el gasto público es la cantidad de dinero que el Estado utiliza para cumplir sus objetivos. La captación de ingresos corrientes y la canalización de ellos mediante el gasto público no es más que una modificación del empleo de esos recursos. que forman parte de los bienes y servicios con que cuenta una comunidad. En vez de

ser utilizados por los particulares son transferidos al Estado.\_2/ La política general del Est.ado es la que determina la estructura que debe presentar el gasto público, por tanto, ést.e dependerá del grado de desarrollo de una nación ya que el proceso para su conformación será muy diferente en un país altamente industrializado que con uno en vias de desarrollo. A través del tiempo, el gasto público se ha ido incrementando paralelamente a las funciones que realiza el Estado, convirtiéndose con ello en un instrumento importante de la política económica. Así mismo el Estado por medio del gasto, regresa a la comunidad las cantidades que obtiene de la misma pero ya no en forma de dinero, sino más bien en forma de bienes y servicios, tales como alumbrado público, salubridad, educación, comunicaciones, obras de riego, sueldos y salarios, etc. El gasto público por su naturaleza influye en gran medida en la economia de un pais, por lo que su estructuración es de gran importancia; de su examen pueden deducirse los fines del Estado.

La acción del Estado dentro de las Finanzas Públicas

\_2/ Trejo Alberto: Tesis "Las finanzas públicas en México. Instrumento de desarrollo y subdesarrollo nacional", México 1977. p. 143.

constituve la política fiscal. La política fiscal, comprende la política impositiva y la política del gasto. El examen de la política físcal de un país debe referirse a la acción que realiza todo el sector público, es decir, analizar en conjunto los distintos programas de sacción de los elementos que lo componen.

El monto de los recursos del Estado condiciona su acción y su intervención en la economía nacional, por lo que la politica del gasto publico tiene que ajustarse a dichos recursos; no obstante, su programación debe comprender los distintos aspectos de la actividad humana, debido a que la política fiscal, sin ser el único instrumento de política económica. influye directa o indirectamente en todas las actividades humanas. Por todo lo expuesto la política fiscal no puede ser. igual en todos los países, ya que está condicionada por distintos factores: los fines del Estado, recursos disponibles financieros y reales, etc.

#### 2.- El caso de México.

A.-Ingresos.

En México los ingresos se conforman por los impuestos y otras percepciones, entre ellas-podemos mencionar, los derechos, productos y aprovechamientos. Todas estas fuentes de

ingreso constituven el llamado ingreso ordinario, el otro tipo de ingreso, - extraordinario - esta conformado por los empréstitos.

Los ingresos del sector público en México se componen por los llamados ingresos presupuestales, los cuales proceden exclusivamente de la ejecución de las leyes de ingresos correspondientes a cada uno de sus componentes, asimismo, existen otros ingresos los cuales se dan por operaciones y se denominan no presupuestales o fuera de presupuesto.

Los organismos descentralizados y empresas de participación estatal derivan sus ingresos de tres fuentes principales: de la venta de sus productos o de los servicios prestados (ingresos propios); segunda, de las aportaciones del subsector gobierno; y tercera, empréstitos.

Considerando las definiciones de Santillan y Rosas 3/ las fuentes de ingreso son:

-Impuestos. Equivalentes a las prestaciones en dinero o en especie que el Estado fija unilateralmente y con carácter de obligatorio para el contribuyente en los términos que marquen las leyes; ejemplo, impuesto al valor agregado (IVA),

 $-3/$  op., cit., p. 31.

impuesto a sociedades mercantiles, a la qasolina, etc. Todos los tipos de impuesto representan en conjunto los ingresos tributarios del sector público.

-Derechos. Las contrapartidas requeridas por el poder publico, en pago de servicios de carácter administrativo prestados por él. Ejemplo: casetas, derecho de peaje, etc.

-Productos. Los ingresos que percibe el Estado por actividades que no corresponden al desarrollo de sus funciones. propias de derecho público, o por la explotación de sus bie-. nes patrimoniales. Ejemplo: empresas: del Estado, aquas, enejenación de tierras, etc.

-Aprovechamientos. Los demás ingresos ordinarios no clasificados en ninguno de los tres primeros grupos, además de los rezagos y de las multas, de aportaciones a la educación, a asilos, recargos, etc. Los derechos, productos y aprovechamientos, conforman el conjunto de los ingresos no tributarios del sector público.

 $B -$  Gastos.

El gasto público en México es, sin duda, el factor de mayor capacidad para operar e inducir cambios cuantitativos en los procesos de producción, consumo, formación de capital, generación de empleo y redistribución del ingreso nacional.

El estado ha utilizado el gasto público como elemento central de las finanzas públicas, para desarrollar las premisas y condiciones de la actividad económica de los sectores sociales, de infraestructura industrial; urbana, agropecuaria v de comunicaciones v transporte. A través del gasto se atienden requerimientos educativos, servicios de asistencia y seguridad social, todo ello sin descuidar sus actividades publicas centrales de defensa. Justicia y relaciones internacionales. 4/

3. - Tendencia de los ingresos y gastos públicos. Como se ha señalado el gasto público presenta una tendencia de constante crecimiento como resultado de un mayor número y complejidad de las funciones del estado; así mismo se observa que para el cumplimiento de ellas, el poder público debe contar con los correspondientes recursos pecunarios; por otro lado, los ingresos presentan una misma tendencia a la del gasto -aunque no en igual magnitud-. Ahora bien en un periodo dado generalmennte de en un año fiscal, de la relación entre los ingresos y el gasto, se pueden presentar tres diversas situaciones como son:

ia. Cuando no hay diferencia y son completamente iguales

 $-4$ / op., cit., p. 91.

'existe o se presenta el llamado equilibrio entre ambos. 2a. Que los ingresos superen al gasto, produciendo una situación de sobreequilibrio o superavitaria.

3. Que los ingresos sean menores que el gasto, dando lugar con ello a una situación de sub-equilibricr o deficitaria que hat6 que el Estado, para cubrir el déficit, utilice sus disponibilidades o recurra al empréstito, o bien siga una política combinada.

En los últimos años, muchos países, sobre todo los sub- ' desa1'rollados, han incurrido en situaciones deficitarias como consecuencia de su política, de desarrollo económico, financiando los déficit. principalmente con empréstitos o con emisión monetaria, lo que ha producido el aumento de la deuda pública.

Por le que concierne a México tanto los ingresos como los egresos ordinarios del sector público han seguido una tendencia ascendente; sin embargo, debido a que la de los ingresos ha sidc• wenor que la de lc•s egresos,ha sido necesaric• recurrir al empréstito para cubrir los deficientes ingresos, produciendo con esto un aumento en la deuda pública externa la cual ha provocado: el crecimiento del déficit económico.

-Al cierre de diciembre de 1987 la deuda pública externa de corto y largo plazo ascendió a 81,406.9 millones de dóla $res$   $*$ /.

\*/ Deuda pública externa, reporte anual por deudor de recursos; Dirección de Deuda Pública, Subdirección de Estadística  $S.H.C.P.$ 

III. EL MODELO CONTABLE.

1. - Aspecto teórico.

A. - Concepto de modelo en economía.

Si partimos de la consideración fundamental de que la economía no es una ciencia experimental. En ella no existe la posibilidad de diseñar y ejecutar experimentos controlados. El objetivo de los economistas es en realidad interpretar y explicar fenómenos sobre los cuales, a los más, se cuenta con datos generados en forma pasiva y no reproducible.

Por lo anteriormente señalado se ruede decir que un Modelo es una versión simplificada de la realidad. Al construirlo se busca la explicación lógica y coherente de los fenómenos económicos pertinentes. 1/

La construcción de un modelo en economia reviste una gran importancia para los planeadores, el cual les permite

1/ J.S. Ruprah, H. Sabau, Modelos econometricos para la evaluación de la política económica: La perspectiva metodológica. Economía Mexicana. CIDE., p. 9.

realizar un análisis formal de los diferentes sucesos que se generan a lo largo de la historia. Por tanto, el Modelo económico a su vez de ser una representación simbólica del funcionamiento de una parte de la realidad implica consideraciones más profundas.

En economia, por consiguiente, los modelos constituyen un instrumento fundamental para la aceptación, modificación y construcción de una teoria desde el punto de vista de su propia validez empírica. Dichos modelos conforman a su vez un sistema evidente en el que se aceptan axiomas tanto de tipo hipotético-empíricas o bien axiomas considerados como simples conversiones o definiciones.

El Modelo económico generalmente debe presentar las si-b quientes caracteristicas básicas y esenciales:

- Un orden institucional y legal vigente;

- Una tecnología incorporada a la actividad económica objeto de análisis:

- La regularidad observada y el comportamiento real de la actividad económica." 2/

\_2/ Dagum Camilo y M. Bee de Dagum Estela: Introducción a la econometria. Siglo XXI, Mexico 1985, p. 18.

Para realizar un Modelo económico los planeadores deben en un determinado momento saber elegir los fenómenos económicos que rnás se adecuen a su análisis, ya que seria imposible comprender todas las interrelaciones presentadas por dichos fenómenos por su amplitud y complejidad, el Modelo en sí debe representar la realidad económica de una manera esquemática <sup>y</sup> aproximada \_3/.

lJn modelo puede ser uniecuacional, especificado por una ecuación, o multiecuacional, compuesto por varias ecuaciones y cada ecuación, por tanto, implica un sector de la actividad económica objeto de investigación .

" De acuerdo a su propio contenido empírico, las ecuacio nes de un modelo económico se clasifica en:

- ecuaciones de comportamiento;
- ecuaciones institucionales o legales;
- ecuaciones tecnologincas;

- ecuaciones de definición o identidad;
- ecuaciones de equilibrio movil. " \_4/

\_3/ Alpha C. Chiang: Metodos fundamentales de economía matematica. Me Graw-Hill, Inc. 1967 primera edición en castellano, 1971. Trad. Molina de Vedia Enrique y Campero Alberto. *41* op., cit.., p. 22.

Unicamente las tres primeras clases de ecuaciones, son el resultado de axiomas o hipótesis empiricamente comprobable, de la observación práctica, se obtendrán: las variables determinantes del sector sometido a análisis: las caracteristicas de reqularidad que deducen el comportamiento de dichas variables y finalmente sus relaciones de causalidad. La derivación de estas ecuaciones se generan por supuestos que simplifican la realidad mediante un proceso de abstracción.

Las restantes clases de ecuaciones, son axiomas por conventión o por definición implicada y por tanto no pueden ser sometidas a las pruebas de falsificación empírica. Para un Modelo Contable estas últimas son de gran relevancia.

 $B = E1$  modelo de simulación.

Los modelos de simulación han obtenido oran aceptación a partir de los últimos años, estos son aplicados en una gran cantidad de ciencias y disciplinas sobre todo sociales, con los científicos - políticos - y los sociologos hallaron un medio natural para la presentación, análisis y provección de fenómenos sociales complejos, se cueden aplicar a un sin fin de problemas. Por otra parte, algunos modelos de simulación sociológica y política son generados por combinaciones de métodos de estimación econométrica y técnicas menores, en algu-

nos casos estos modelos tienen empeño en metodologías avanzadas como conducta en situaciones cuando son datos limitados o no verdaderos, cosa que no se pretende en este modelo.

El modelo que se trata de analizar se encuentra ubicado dentro de los denominados de aproximación, este a su vez tiene aplicaciones como modelo simultáneo multiecuacional y que puede pronosticar una categoría - ingreso, gasto - o un sector ( público en este caso ) de la actividad económica\_\*/. ..

El modelo de simulación presenta otra alternativa para la estimación de ecuaciones simultáneas, ya que dicho modelo puede determinar ecuaciones sin utilizar los metodos estadisticos más tradicionales como mínimos cuadrados ordinarios y máxima verosimilitud. La base en construir este modelo radica en especificar todas las relaciones contables de la firma así como sus reglas de decisión financiera. \_5/

Un primer paso para construir este tipo de Modelos Contables es establecer Esquemas de Mayor o llamadas forma "T", muy utilizadas en contabilidad, e ir agrupando o reclasifi

\_\*/ Obtendrá una mejor precisión, si observa al final del capitulo 4.5 las corridas realizadas. Alli se presenta en su totalidad el Modelo considerado.

\_5/ Pindyk S. Robert, Rubienfeld L. Daniel: Econometric Models and Economic Forecasts; Second edition. McGraw-Hill p.448.

cando las variables en sus respectivos lugares, el Debe o el Haber, para de esta manera obtener las identidades existentes y su interrelación en la firma en cuestión.

La aplicación de los modelos de simulación multiecuacional se dan principalmente dentro de las llamadas corporaciones de proyectos financieros.

Las ecuaciones que puede contener un modelo de simulación no presentan la propiedad de comportamiento, muchas de ellas dependientes de tiempo, con ello permiten describir las características dinámicas de la estructura financiera de la propia firma. Si trata de simular con el modelo a futuro, con el se puede predecir y a la vez analizar los efectos que presentan las condiciones económicas existentes, cambio de flujo de ingresos, o estrategias financieras alternativas en la situación financiera de la firma. Generalmente el uso de estos modelos se da para. La generación de hojas de balance e ingresos proforma, los cuales podrán aplicarse en el futuro bajo suposiciones como por ejemplo, movimientos de la deuda, capitalizaciones (swaps) o amortizaciones, ingreso y costos futuros.

Los modelos de simulación financiera conforman una adición importante dentro de los elementos cuantitativos de los

analistas de negocios y planeadores corpotativos. Son valiosos particularmente para la planeación por que proporcionan un arreglo consistente que simultaneamente toma en cuenta todas las interrelaciones en la estructura financiera de una empresa. Este tipo de modelo ha sido de reciente creación pero se puede observar que por su utilidad y flexibilidad son utilizados con mayor frecuencia día a día.

Así mismo todas las ecuaciones que se encuentran contenidas dentro de un modelo de simulación financiera, son estimadas en forma de relaciones, del mismo modo todas las decisiones que se utilizan en el modelo son formuladas y establecidas de antemano, basadas en experiencias sobre la materia y comportamientos en el tiempo por ejemplo. 6/

Suponiendo que se desea construir un modelo que trate de simular en un período de tiempo muy largo, 100 años por ejemplo, se mencionaría un modelo que manejaría un largo desarrollo económico, ejemplo, modificación de procesos económicos, sociales, políticos que muestren un lento desarrollo y por lo cosiguiente de un largo período de tiempo, se podría presentar el caso de que muchas variables exhibieran difícil pronosticación por falta de datos veridicos, una de las razones

22

\_67 op., cit., p. 378.

por las cuales puede exponer este caso es porque las variables son inexorables y a la vez incuantificables.

Otro fenómeno que puede darse es que la variable sea abservable excepto con los datos que no sean posible recaudar. Este hecho se genera principalmente en naciones que cuentan con poco desarrollo económico, presentando con ello un problema muy grande al economista planeador de modelos económicos para los diferentes sistemas en desarrollo.

De lo anterior se deduce que los modelos de simulación financiera tienen mayor veracidad en la estimación de períodos cortos.

Cuando se desea realizar un modelo ya sea de tipo econometrico o de simulación financiera ( que contiene ecuaciones todas las cuales son identidades contables ), se debe tener conocimiento de que muchas relaciones son de tipo Hipotético y tienen, por tanto, que probar contra datos generados de antemano -datos observados - la veracidad y aceptación de las series estadisticas generadas por el propio modelo -datos estimados-. Los datos observados y algunos métodos estadísticos, como el coeficiente de Theil, proporcionan una herramienta importante para comprobar el modelo construído, forzando las pruebas estadísticas con las relaciones especifica-

das. La comprobación obtenida puede llegar a ser equivocada aun proponiendo el menor número de supuestos al modelo, implicando con ello que los propuestos sean utilizados con gran precaución. 7/

2. - Marco Contable de Finanzas Públicas.

El marco contable de finanzas públicas que se propone se divide conceptualmente en tres rubros:

والماليا المناقب لتسلك فتسودهم والمنحروف ويقرع ويناب

24

INGRESOS ( Y ) GASTOS (G) DEFICIT (D) ( Conservation of the conservation of the conservation of the conservation of the conservation of

Desde un punto de vista institucional se consideran los siguientes agentes que perciben ingresos, realizan gastos e incurren en déficits.

```
GOBIERNO FEDERAL (1)
PEMEX
                (2)ORGANISMOS Y EMPRESAS SIN PEMEX (3)
SECTOR FUBLICO PRESUPUESTAL
                              (1+2+3 = 4)SECTOR PUBLICO FUERA DE PRESUPUESTO (5)
SECTOR PUBLICO CONSOLIDADO (4+5 = 6)
```
\_7/ op., cit., p.379.

Para el análisis economico es importante distinguir los ingresos en:

PETROLEROS (PX)

NO PETROLEROS ( NP.)

Igualmente, para el ingreso; gasto y déficit es conveniente distinguir entre:

INTERNO CN 3

EXTERNO (F)

Las letras y los números en parentesis constituyen los simbolos con que se reconocerán las clasificaciones económicas y los agentes en la descripción abreviada de las variables.

Para ilustrar el marco contable se utiliza el primer trimestre de 1977.

 $I -$  Indresos (  $Y$  ).

1. Ingresos del Gobierno Federal provenientes del petróleo ( YiPXN )

 $Y1PXN = TGASN + TPXN$ 

 $(5.1) = (2.3) + (2.8)$ 

donde:

GASN = Impuesto a la gasolina y diesel.  $TPXN = 1$ ngresos por Pémex.

 $25^{\circ}$ 

5. Ingresos del Gobierno Federal del sector no petrolero YINPN = YITRIN + YINTRIN - TGASN

 $(46.1) = (44.2) + (4.2) - (2.3)$ 

donde:

YITRIN = Ingresos tributarios.

YINTRIN = Ingresos no tributarios.

TGASN = Impuestos a la gasolina y diesel.

6. Indresos totales del Gobierno Federal ( YITN )

 $Y1TN = Y1NPN + Y1PXN$ 

 $(51,2) = (46.1) + (5.1)$ 

donde:

 $Y1NPN = Ingressos no petroleros.$ 

 $Y1PXN = Increges,  $Detroleros$ .$ 

7. Ingresos totales de Pémex ( Y2TN )

Y2TN = Y2VEN + Y2VNN + Y20YN

 $(15, 0) = (n, d, 1) + (n, d, 1) + (0, 1)$ 

donde:

 $YZVEN = Ventas$  externas. Y2VNN = Ventas internas.  $Y20YN = 0$ tros ingresos. 8. Ingresos totales de Org. y Emp. sin Pémex ( YSTN )  $Y3TN = Y3BSN + Y3TRAN + Y3QYN$ 

 $(38.6) = (21.2) + (6.5) + (10.9)$ 

donde:

Y3BSN = Venta de bienes y servicios.  $Y3TRAN = Transferencias.$ 

Y3DYN = Otros ingresos.

9. Ingresos del sector público presupuestal ( Y4TN )  $Y4TN = Y1TN + Y2TN + Y3TN - Y40CN$  $(94.7) = (51.2) + (15.0) + (38.6) - (10.1)$ 

donde:

YiTN = Ingresos totales del Gob. Fed.

Y2TN = Ingresos totales de Pémex,

Y3TN = Ing. totales de Drg. y Emp. sin Pemex.

Y40CN= Operact comp; del sector presupuestal. 10. Ingresos del sector presupuestal ( Y4TN )

Y4TN = Y4NN + Y4EN

 $(94,7) = (n.d.)+(n.d.)$ 

donde:

Y4NN = Ingresos internos. Y4EN = Ingresos externos

11. Ing. totales sector fuera de presupuesto ( YSTN ) Y5TN = Y5BSN + Y5TRAN + Y50YN - Y50CN

 $(7.2) = (6.9) + (1.9) + (0.4) - (2.0)$ 

donde:

Y5BSN = Venta de bienes y servicios.

YSTRAN= Transferencias.

 $YSOYN = 0$ tros ingresos.

Y50CN = Oper, comp, fuera de presupuesto. 12. Ingresos del sector público consolidado ( Y6TN )

 $YSTN = YATN + YSTN$ 

 $(101.9) = (94.7) + (7.2)$ 

donde:

Y4TN = Ing. totales del sector presupuestal. YSTN = Ing. totales fuera de presupuesto. 13. Ingresos petroleros del sector público ("Y6PXN )

 $Y6PXN = Y1PXN + Y2TN$ 

 $(20.1) = (5.1) + (15.0)$ 

donde:

 $Y1PXN = Inq, del Gob.Fed, prove n, del petroleo.$  $YZTN = Incresos: totales de Penex.$ Ingresos no petrolero de sector público (YENPN)

YGNPN = YINPN + Y3TN + Y5TN

 $(93.9) = (46.1) + (38.6) + (9.2)$ 

donde:

YiNPN = Ing. no petroleros del Gob. Fed.  $Y3TN = Inq$ , totales de Drg. y Emp. sin Pemex. Y5TN = Ing. totales fuera de presupuesto.

15. Ingresos del sector público consolidado ( Y6TN )

YETN = YEPXN + YENPN - YEDCN - Y4OCN  $(101, 9) = (20, 1) + (93, 9) - (2, 0) - (10, 1)$ 

donde:

Y6PXN = Ingresos petroleros. Y6NPN = Ingresos no petroleros. Y6OCN = Oper comp. fuera de presupuesto. Y40CN = Oper.comp. del sector presupuestal.

II.Gastos (G.).

1. Consumo del Gobierno Federal ( GiCONN )  $G1COMN = G1SN + G1BSN + G10GN$  $(15.4) = (14.6)+(0.0) + (0.8)$ 

donde:

 $G1SN = Sueldos y salarios.$ 

GIBSN= Adquisiciones de bienes y servicios.

G10GN= Otros gastos.

2. Pago de intereses del Gobierno Federal ( GIIN )

 $G1IN = G1INN + G1IEN$ 

 $(8.3) = (n.d.) + (n.d.)$ 

donde:

 $G11NN = Page$  de intereses internos.

 $G1$  IEN = Pago de intereses externos.

3. Gastos de operación del Gobierno Federal ( GIOPN )

 $G1$ OPN =  $G1$ CONN +  $G1$  TN  $(23.7) = (15.4) + (8.3)$ 

donde:

GICONN = Consumo del Gob. Fed.  $GIN = Pa$ oo de intereses.

4. Gastos corrientes del Gobierno Federal ( GICN )

GICN = GIOPN+GIPARN+GITRCN+GIADCN+GIINTN  $(47.9) = (23.7) + (7.2) + (13.5) + (3.5) + (0.0)$ 

donde:

 $G10PN = Gasto$  de operación. GIPARN= Gasto de participaciones. GITRCN= Gasto por transferencias corrientes. GIADCN= Gasto por adefas corrientes. GIINTN= Gasto por intereses asumidos.

5. Gastos de capital del Gobierno Federal ( GIKN )

 $GIKN = G10BPN + G1TRKN + G1ADKN$ 

 $(10.2) = (1.5) + (1.9)$  $+ (6.8)$ 

donde:

 $G10BPN = 0$ bras públicas.  $G1TRKN = Transferencias de capital.$ GIADKN = Adefas de capital y otros... 6. Gastos totales del Gobierno Federal (GiTN )  $G1TN = G1CN + G1KN - G1VCAN$ 

 $(55.3) = (47.9) + (10.2) - (2.8)$ 

donde:

 $GICN = Gasto.corriente.$ 

GIKN = Gasto de capital.

GiVCAN = Variación en cuentas ajenas.

7. Gastos de operación de Pemex ( G2OPN )

 $G2DPN = G2SN + G2IN + G2OTGN$ 

 $(7.2) = (2.5) + (0.5) + (4.2)$ 

donde:

 $GSN = Salartos.$ 

G2IN = Pago de intereses.

G2DTGN = Adquisiciones y otros gastos.

8. Gastos corrientes de Pemex ( G2CN )

 $G2CN = G2OPN + G2TXN$  $(10.1) = (7.2) + (2.9)$ 

donde:

G2OPN = Gasto de operación.

G2TXN = Gasto por impuestos.

9. Gastos totales de Pemex ( G2TN )

G2TN = G2CN + G2KN - G2VCAN

 $(24.1) = (10.1) + (6.0) - (-8.0)$ 

donde:

G2CN = Gastos corrientes. G2KN = Gastos de capital;
G2VCAN = Variación de cuentas ajenas.

10. Gastos de operación de Org.y Emp. sin Pemex (G3OPN)

 $GSOPN = GSSN + GSIN + GSOTGN$ 

 $(31.6) = (11.6) + (2.7) + (17.3)$ 

donde:

 $GSN = Salarios.$  $G3IN = Intereses.$  $\sim$  G30TGN =Otros  $\vee$  adquisiciones.

11 Gastos corrientes de Org.y Emp. sin Pemex ( G3CN ).

 $GSCN = GSDPN + GSTXN$  $(32.3) = (31.6) + (0.7)$ 

donde:

G3OPN = Gastos de operación.

G3TXN = Gastos por impuestos.

12. Gastos totales de Org.y Emp. sin Femex ( G3TN )

 $G3TN = G3CN + G3KN - G3VCAN$ 

 $(38.4) = (32.3) + (5.8) - (-0.3)$ 

donde:

 $GSCN = Gastos$  corrientes.  $GSKN = Gastos de capital.$ G3VCAN = Variación de cuentas ajenas.

 $33 -$ 

13. Pago de intereses del sector público ( GGIN )

 $GFIN = GIIN + G2IN + G3IN + G5IN$  $(12.3) = (8.3) + (0.5) + (2.7) + (0.8)$ 

donde:

GITN = Intereses del Gobierno Federal.  $G2IN = Intereses de Pemex.$ G3IN = Intereses de Org.v Emp. sin Pemex. 14. Pago de intereses del sector público ( G6IN ) G6IN = G6INN + G6IEN

 $(12,3) = (n,d,)+ (n,d,)$ 

donde:

G6INN = Intereses internos.

G6IEN = Intereses externos.

15. Gastos del sector público presupuestal ( G4TN )

 $GGATN = G1TN + G2TN + G3TN - G4QCN$ 

 $(107.7) = (55.3) + (24.1) + (38.4) - (10.1)$ 

donde:

GITN = Gastos del Gobierno Federal.

G2TN = Gastos totales de Pemex.

G3TN = Gastos totales de Org.y Emp.sin Pemex.

34

16. Gastos del sector público presupuestal ( GATN )

 $GATN = GANN + G4EN$ 

 $(107.6) = (n.d.)+ (n.d.)$ 

donde:

GANN = Gastos internos.

 $G4EN = Gastos$  externos.

17. Gastos de operación fuera de presupuesto ( GSOPN )

 $GSOPN = GSSN + GSIN + GSBSN$ 

 $(5.3) = (2.2) + (0.8) + (2.3)$ 

donde:

 $GSSN = Salaries$ .  $GSIM = Interases$  $GSESN = Adduisticiones$  y otros.

18. Gastos corrientes fuera de presupuesto ( GSCN )

 $GSCN = GSOPN + GSTXN$  $(5, 4) = (5, 3) + (0, 1)$ 

dondet

G5OPN = Gasto de operación.  $GSTXN = Gasto por implements$ .

19. Gastos totales fuera de presupuesto ( GSTN )

 $GSTN = GSCN + GSKN - GSVCAN$ 

 $(7, 4) = (5, 4) + (2, 0) - (0, 0)$ 

donde:

G5CN = Gastos corrientes.  $GSKN = Gastos de capital.$ 

GSVCAN = Variación en cuentas ajenas.

20. Gastos totales del sector público consolidado(G6TN)  $G6TN = G4TN + G5TN + GDEFEN - G50CN$ 

 $(113.2) = (107.7) + (7.4) + (0.1) - (2.0)$ 

donde:

G4TN = Gasto total del sector público presup. G5TN = Gasto total fuera de presupuesto. GDEFEN = Déficit extrapresupuestal. G6OCN = Oper.comp. fuera de presupuesto.

III. Déficit (D)

1. Déficit del Gobierno Federal ( DIN )

 $DIN = GITN - YITN$ 

 $(4.1) = (55.3) - (51.2)$ 

donde:

YITN = Ingreso total del Gobierno Federal. GITN = Gasto total del Gobierno Federal.

2. Déficit de Pemex ('D2N )

 $D2N = G2TN - Y2TN$ 

 $(9.1) = (24.1) - (15.0)$ 

donde:

Y2TN = Ingreso total de Pemex.  $G2TN = Gasto$  total de Pemex.

3. Déficit de Organismos y Empresas sin Pemex ('D3N.)

 $D3N = G3TN - Y3TN$ 

 $(-0.2) = (38.4) - (38.6)$ 

 $donde:$ 

Y3TN = Ing. total de Org.y Emp.sin Pemex. G3TN = Gasto total de Org.y Emp.sin Pemex. 4. Déficit del sector presupuestal ( D4 )

 $D4N = D1N + D2N + D3N$ 

 $(13.0) = (4.1) + (9.1) + (-0.2)$ 

donde:

 $D1N = Deficit$  del Gobierno Federal.  $D2N = Deficit de Pemex.$ D3N = Déficit de Org. y Emp. sin Pemex.

S. Déficit del sector presupuestal (DAN)

 $DAN = G4TN - Y4TN$  $(13.0) = (107.7) - (94.7)$ 

donde:

Y4TN = Ingreso total del sector presupuestal. G4TN = Gasto total del sector presupuestal.

6. Déficit del sector fuera de presupuesto ( D5N )

 $DSN = GSTN - YSTN$ 

 $(-1, 7) = (7, 4) - (9, 2)$ 

donde:

YSTN = Ingreso total fuera de presupuesto.

G5TN == Gasto total fuera de presupuesto.

7. Déficit económico ( DECON )

 $DECDN = DAN + DSN$ 

 $(11.3) = (13.0) + (-1.7)$ 

donde:

D4N = Déficit del sector presupuestal.

lain na bheil

 $DSN = Deficit$  fuera de presupuesto.

8. Déficit financiero contable ( DFINN )

DFINN = DECON + INTEN

 $(17,3) = (11,3) + (6,0)$ 

donde:

 $DECON = Deficit.$ 

 $INTFN = Intermediation finance$ 

9. Déficit con impacto monetario ( DIMN )

DIMN = DFINN - GGION

 $(17.3) = (17.3) - (0.0)$ 

donde:

 $DFINN = Deficit$  financiero.

G6IDN = Intereses devengados no pagados.

10. Déficit financiero sin intereses ( DFTXN )

 $DFTXN = DFINN - GGIN$ 

 $(5,0) = (17,3) - (12,3)$ 

donde :

 $DFINN = Deficit function$ G6IN = Pago de intereses del sector público.

11. Déficit financiero contable ( DEINN )  $DFINN = OFINNN + DFINFN$  $(17.3) = (n.d.) + (n.d.)$ 

donde:

 $DEFINNN = Deficit$  financiero interno  $DFINEN = Defitit$  financiero externo.

3. - Definición económica de variables del Sistema Contable.

En esta parte del capítulo se presenta una breve definición económica de las diferentes variables financieras que componen el Marco Contable y se a propuesto para construir el Modelo Contable en cuestión.

Aunque no presentan la misma estructura, el grueso de las variables son las que considera Banco de México en la metodología de sus Indicadores Económicos Financieros. El orden presentado corresponde al orden en que se desarrolla el Marco. Contable de Finanzas Públicas anterior

Sector Público. - Es el sector que agrupa todas aquellas. instituciones, de caracter público, cuya actividad fundamen-

tal consiste en la prestación de servicios que por lo general en una economía capitalista tienen una naturaleza tradicio $n = 1$ .

Comprendiendo además las actividades de producción, las cuales se encuentran a cargo de instituciones descentrales o autónomas. De acuerdo con los críterios de definición estas últimas son incluídas dentro del grupo de empresas, del sector público.

De esta manera, lo que usualmente se denomina sector público queda fraccionado en la identificación de los grupos de sujetos de este modelo descriptivo; por un lado, las instituciones que componen lo que se llama el Gobierno, y, por otro, las unidades públicas de producción (organismos y empresas).

Ingresos Presupuestales del Sector Público. - Está representado por todas las contribuciones que se obtienen tanto del Gobierno Federal como de Organismos y Empresas descentralizadas.

Gasto Presupuestal del Sector Público - Consiste en la suma de las programaciones que llevan a cabo tanto el Gobierno Federal como de Organismos y Empresas descentralizadas presupuestalmente.

Gobierno Federal - Es aquel sector que esta compuesto por instituciones de carácter publico, y cuya actividad fundamental consiste en la prestación de servicios, tales como; la justicia, el orden interno la defensa externa, la salud pública, etc.

Ingresos Totales del Gobierno Federal - Los ingresos presupuestales del Gobierno Federal consiste en aquellas contribuciones válida por la ley de ingresos de la federación. Los ingresos totales del Gobierno Federal se subdividen en ingresos por Pemex e ingresos sin Pemex.

Ingresos no Petroleros del Gobierno Federal. Se compone por todas aquellas contribuciones que mo se generan del petróleo, dichas contribuciones se dividen en ingresos tributarios e ingresos no tributarios.

Ingreos Tributarios. - Esta representado por los impuestos federales que gravan las diversas fuentes del ingreso, la compra-venta, el consumo y las transferencias entre las personas. De ellos los que más destacan son: los impuestos directos, los impuestos indirectos y otros ingresos tributarios.

 $41.7$ 

Los Impuestos Directos.- Son aquellos que el contribuvente está a pagar al fisco en forma personal, es decir, a desembolsar de su peculio la cantidad del impuesto y entregarla al Estado. Estos impuestos estan representados por: (impuestos sobre la renta ) aplicados a personas físicas. sociedades mercantiles y otros.

Los Impuestos Indirectos.- El contribuyente resta los impuestos de sus ingresos, como reducción de su poder adquisitivo cuando consume bienes o servicios cuyo precio no incluye determinado impuesto. De estos podemos señalar; el impuesto al valor agregado ( I V A ), los que gravan a la producción y los servicios ( siendo el más importante de estos el impuesto especial a la gosolina ), los impuestos al comercio exterior los cuales tanto a las importaciones como a las exportaciones ( de estoa últimos se excluve el impuesto especial a la exportación de Pemex ).

Otros Ingresos Tributarios. - Se refieren a los impuestos asociados a explotación de recursos naturales ( excepto petróleo ),erogaciones por trabajo, inmigración, timbre, herencia, etc.

Ingresos no Tributarios. - Son los que el Estado recibe por concepto de derechos, productos y aprovechamientos.

Derechos. Son la parte de los ingresos del Gobierno federal por el pago de servicios de carácter administrativo representados por él.

Productos. Son los ingresos que recibe el Gobierno Federal por actividades de explotación de sus bienes patrimoniales así como los derivados de loterias y colocación de empréstitos.

Aprovechamientos. Se conforman por los ingresos generados de multas, rezagos, recargos, descuento, cetes y otros ingresos ordinarios no clasificados en los dos anteriores.

Ingreso Petrolero del Gobierno (Federal.-El rubro de ingresos petroleros se refiere a la recaudación derivada del régimen fiscal que se le aplica a la empresa a tráves de cuotas diarias y mensuales, así como el gravamen sobre exploración, producción y exportación de petróleo, derivados, y otras cuotas. Se excluye la recaudación por el impuesto especial a la gasolina, la cual se considera como parte de los impuestos a la producción y servicios.

Gastos Totales del Gobierno Federal. - Son todas aquellas

erogaciones que lleva a cabo el Gobierno Federal. La clasificaión económica de los gastos presupuestales del Gobierno Federal agrupa los gastos corrientes, los gastos de capital y la variación en cuentas ajenas.

Gasto Corriente del Gobierno Federal-Se registran como gasto corriente del Gobierno Federal todas las erogaciones que se ejercen en el desarrollo propio de sus funciones administrativas, así como las transferencias que otorga a otros sectores.

Gasto de Operación del Gobierno Federal -Estan representados por el consumo del Gobierno ( servicios personales, la adquisición de bienes y servicios y otros gastos ), más el pago de intereses y gastos de la deuda.

El concepto de servicios personales se refiere a las erogaciones por sueldos y salarios del Gobierno Federal.

El pago por intereses y gastos de la deuda consisten en las erogaciones del Gobierno Federal asociadas al servicio de su deuda, interna v externa. excluvendo las amortizaciones.

Participaciones Corrientes del Gobierno Federal -Son los recursos que el Gobierno Federal les transfiere a las entidades federativas y municipios, por ley, mediante el sistema de coordinación fiscal de la federación.

Transferencias Corrientes del Gobierno Federal -Son las erogaciones que realiza el Gobierno Federal a otras entidades dentro y fuera del sector público para sufragar sus gastos de operación y de inversión. Existen dos tipos de transferencias, unas son transferencias corrientes y otras transferencias de capital.

Adefas Corrientes del Gobierno Federal. - Son las erogaciones que se hacen derivadas de adeudos de ejercicios fiscales anteriores. Es decir, se refiere a la diferencia entre el gasto corriente y de capital ejercido y, el gasto corriente y de capital pagado en los años anteriores.

Intereses por Pasivos Asumidos del Gobierno Federal, Estos se refieren a los apovos que hace el Gobierno Federal para cubrir la posición corta en moneda extraniera de los intermediarios financieros.

Gaste de Capital del Gobierno Federal.- Representan las erogaciones destinadas a obras públicas, a la creación de bienes de capital y la conservación de los ya existentes, a

la adquisición de bienes inmuebles y valores por parte del Gobierno Federal, así como a los recursos transferidos para losimosmos fines.

Obras Públicas del Gobierno Federal.-Son aquellos gastos del Gobierno Federal que se utilizan para dar mejores servicios a la ciudadanía entre estos podemos contar drenaje, alcantarillado, alumbrado, etc.

Transferencias de Capital del Gobierno Federal .- Estan representadas por las erogaciones que cede el Gobierno Federal a otras entidades económicas para sufragar sobre todos sus gastos de inversión.

Adefas de Capital del Gobierno Federal - Representan erogaciones derivadas de adeudos de ejercicios fiscales anteriores. Es decir, la diferencia entre el gasto de capital ejercido y el gasto de capital pagado en años anteriores.

Variaciones en Cuentas Ajenas (VCA) del Gobierno Federal. Las cuentas ajenas se refieren a las aportaciones de ingresos y gastos que realiza una entidad por cuenta de otra. Por ejemplo; la recaudación del impuesto especial a la gasolina que realiza Pemex por cuenta del Gobierno Federal.

Organismos y Empresas. - Es la parte de la actividad económica del sector público que ésta organizada en forma de empresas corresponda a la esfera real o a la esfera financiera se considera separada a la anterior, y junto a la que desarrollan las unidades privadas, sin descriminación.

Ingresos Totales de Organismos y Empresas. - Dentro de éstos se consideran los ingresos totales de los Organismos y Empresas dentro y fuera de presupuesto; es decir, sin deducciones de los impuestos que pagan al Gobierno Federal. Entre los componentes que conforman los Organismos y Empresas destacan: las ventas de bienes y servicios ( por Pemex y sin Pemex ), las transferencias corrientes y de capital ( sin Pemex ), así como otros ingresos diversos ( tanto por Pemex como sin Pemex ).

Ingreso Por Pemex de Organosmos y Empresas : - Se consideran las ventas externas y las ventas internas, ambas forman la venta de bienes y servicios de por Pemex, así como los ingresos obtenidos por Pemex por concepto de otros.

Ingreso Sin Pemex de Organismos y Empresas .- En este caso

se consideran los mismos rubros que en los ingresos Por Pemex, es decir, ventas internas, externas y otros, agregándole además las transferencias

Para obtener el ingreso total del sector presupuestal que engloba tanto los ingresos del Gobierno Federal como los de Organismos y Empresas, solo falta restar lo que corresponde a operaciones compensadas del sector presupuestal.

Ingresos Totales del Sector Fuera de Presupuesto.- Por lo general este tipo de ingresos sólo se ubican en los Organismos y Empresas.

Los conceptos que se toman, en cuenta para la conformación de este ingreso son: la venta de bienes y servicios, las transferencias y el rubro de otros inoresos, su definición es la misma que existe en los ingresos presupuestales, tanto de ingreso Por Pemex como de los que no son producto de Pemex.

Al igual que en el ingreso presupuestal, aquí falta restar lo que corresponde a las operaciones compensadas del sector, para obtener el ingreso total del sector fuera de presupuesto. La suma de los dos diferentes tipos de ingreso nos da el ingreso total del sector público consolidado.

Gasto Totales de Organismos y Empresas - Estos gastos se dividen en dos, cenerados tanto Por Pemex como Sin Pemex.

Dentro de estos dos tipos de casto aún se sigue dando la diferenciación de lo correspondiente al gasto corriente y de capital.

Gasto por Pemex de Organismos y Empres. -. Está compuesto por el gasto de operación y por impuestos, gasto corriente, más el gasto de capital menos las variaciones en cuentas ajenas.

Gasto Corrriente por Pemex de Organismos y Empresas.-Son todas aquellas erogaciones que realizan los Organismos y Empresas y que se destinan para la compra de materiales y suministros, gastos de operación de Pemex, servicios generales y otras erogaciones de operación.

Gasto de Capital por Pemex de Organismos y Empresas .-En este renglón se consideran los montos correspondientes del programa de inversiones y erogaciones financieras de dichos Organismos y Empresas.

Gastos sin Pemex de Organismos y Empresas. - Estos gastos engloban las erogaciones por la adquisición de materiales y suministros, servicios generales, erogaciones extraordinarias, así como otros gastos de operación no especificados an-

teriormente.

Las identidades contenidas aguí son completamente semejantes a las anteriores, el casto corriente, solo que ahora solo se contabilizan los que no provienen de Pemex. Aún aquí se deben considerar las cuentas ajenas.

Gastos del Sector Fuera de Presupuesto. - Los rubros que componen estos gastos son los mismos que se encuentran en los Droanismos y Empresas, es decir, el qasto corriente, de capital y las variaciones en cuentas ajenas.

La suma de estos gastos con los presupuestales nos da el total de gastos del sector público consolidado, siempre y cuando se hayan restado las diferentes operaciones compeñsadas del sector que corresponden tanto al gasto dentro del presupuesto y el gasto fuera de presupuesto.

Así mismo la diferencia entre los gastos y los ingresos. de cada entidad genera su déficit o superávit, agregando los diferentes déficit o superávit de las entidades, resulta el déficit o superávit del sector público.

Tenemos por consiguiente el déficit del gobierno federal el déficit de Pemex, el déficit de Organismos y Empresas sin Pemex, el déficit del sector presupuestal, el déficit del

sector fuera de presupuesto, el deficit económico, el deficit con impacto monetario v finalmente el déficit financiero contable.

ana ara-sa sa s

Otra variable de normalización y de gran reelevación que se utiliza en este análisis es el Producto Interno Bruto ( PIB ), La cual nos determinará que influencia tiene cada variable dentro del grueso de la economia v del propio sector oúblico.

Producto Interno Bruto. - Este es iqual al valor de los bienes y servicios finales producidos dentro de las fronteras de un onis. Si incluímos en la inversión los activos fijos que crecientan el acervo de capital físico y los destinados a reponer los que llegaron al fin de su Vida económica. útil tendríamos el Producto Interno Bruto ( PIB ).

51.

IV. - OPERACION DEL MODELO CONTABLE.

1.- Aspectos Técnicos.

Las cuestiones técnicas que se manejan no son tan valiosas como lo es el Modelo en sí pero de alguna manera y por el lugar que tienen en este trabajo no se pueden hacer a un lado, de allí que también le demos un buen espacio en su tratado.

A.- Requisitos para la utilización del Modelo.

Los requisitos que a continuación se mencionan son, por así decirlo. los mínimos cara obtener un mejor rendimiento del trabajo que se pudiera realizar al operar el Modelo. Estos parecen ser exagerados pero en realidad son los utilizables en cualquier trabajo que sea presentado por medio de algún computador.

Se pueden listar los requisitos en la forma siquiente: -Una Microcomputadora IBM PC o compatible con capacidad de 640 Kbyte minimo de memoria, dos drives o un drive y disco duro con su respectivo teclado.

Esto se debe a que la hoja de calculo Lotus 1-2-3 no

 $52.$ 

corre en alounas máquinas no compatibles con IBM como es el caso de la APPLE. Dentro de las micros compatibles podemos señalar Printaform, Corona, Cromenco, Olivetti, etc.

Con la memoria es básicamente, con el tamaño del Modelo ya que la hoja de trabajo se puede cargar tan sólo con 256 Kbytes de memoria. El instalar la hoja se lleva el total de la capacidad y no podrá, por tanto, cargar el Modelo va que éste requiere más bytes de memoria que la propia hoja. - Una impresora que pueda trabajar con papel de 15 pulgadas de ancho por 11 pulgadas de largo. Debido a que las identidades del Modelo abarcan un promedio de tres pantallas horizontalmente. Y el papel a utilizar pueda imprimir los 240 carácteres que permite la hoja electrónica de manera que no se impriman las iqualdades en forma separada v se den errores de visualización.

-Un disco que contenga el Sistema Operativo MS-DOS o, en su caso, si se tiene disco duro que el Sistema MS-DDS este integrado en el disco duro.

Dicho sistema permite la comunicación entre el usuario y el microcomputador, así como preparar su disco personal (vea apendice 1). Al igual que la hoja tabular existen varias versiones de MS-DOS: inserte el MS-DOS acorde a la Micro en la cual se va a trabajar.

- El disco en el cual se incluye la hoja electrónica de trabaJo Lotus 1-2-3 Segunda versión.

Se pide versión dos, Release 2, va que el Modelo se generó en esta versión. La instalación del Modelo solo se puede realizar aquí, una versión 1 o 1A no admite el Modelo. - El disco que contenga el Modelo, el que se elija para realizar la sesión de estimación.

Se presentan cuatro discos con el mismo Modelo, cada uno de ellos es corrido en forma diferente en cuanto a los supuestos, corra los cuatro y seleccione el mejor.

 $-$  Disco personal, aquel donde se van a quardar los los cambios realizados por el usuario.

Este puede ser de cualquier marca y capacidad, lo que se exije es que Fantes de guardar cualquier información sea inicializado o preparado, formateado, <vea apendice 1)

8.- Funcionamiento de la Hoja de Cálculo.

Antes de introducirse de lleno: al proceso de instalación y ante la importancia que reviste la Hoja electrónica que utiliza el Modelo, se ve la necesidad de explicar brevernente corno opera. su funcionamiento.

La hoja de trabajo les una horramienta potentísima que integra en una sola hoja electrónica un sin fin de trata-

mientos de información y posee un manejo no muy complejo que no requiere tener conocimiento de programación.

Sin embargo al contener más de 110 órdenes y más de 40 funciones, sin considerar los conceptos y tecnicas implicadas en su utilización, es recomendable dedicar tiempo en aprender superficialmente el uso de 1-2-3 de manera acertada y eficiente.

Aún con el rápido avance en paqueteria de aplicación con micros, Lotus sigue teniendo gran fuerza e importancia en el quehacer estadístico, financiero, económico y en la totalidad de las demás áreas. La hoja de trabajo tiene gran capacidad de formatos para controlar la presentación de cualquier tipo de informe, reporte, gráfico, etc.

La hoja proporciona 8192 filas: y 256 columnas cuyo tamaño no afecta la velocidad de operación de la misma. Cualquier punto o celda en la hoja específica una coordenada que une a una columna con un renglón. Por ejemplo, A5 es la celda donde se cruza la columna A con el renglón número S,

A continuación presentamos la estructura y el significado de los mensajes en la aparición de la hoja electrónica. Vea la figura 1.-.

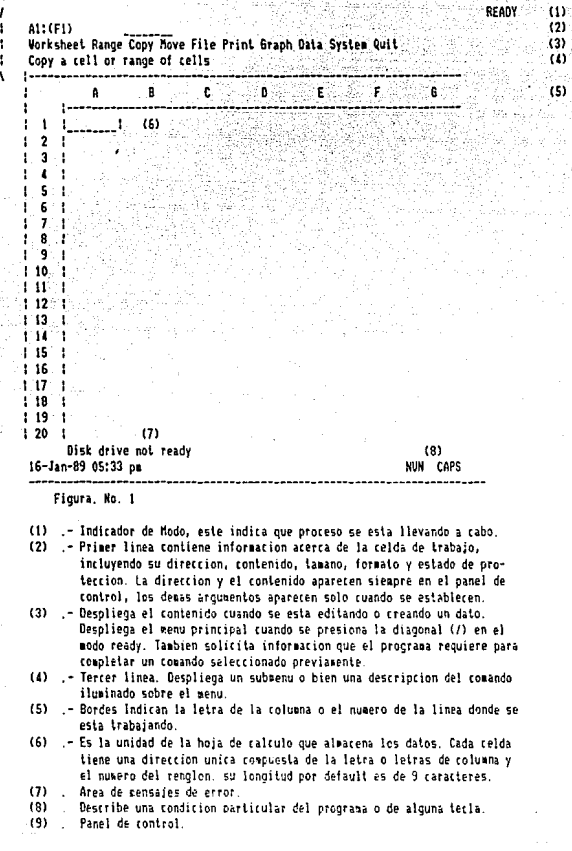

 $(9)$ 

sian ás.

5)

2. - Conceptos básicos para manipular la hoja electrónica Lotus 1-2-3.

Aparte de la presentación de mensaies en la hoja de cálculo se presentan a continuación algunas notas sobre el movimiento concreto dentro de esta hoja.

Los movimientos se oueden realizar por medio de las siduientes teclas:

Izquierda. - Esta tecla se encuentra del lado derecho del teclado, va sea en forma individual o en forma combinada con el número seis el cual solo funciona cuando se oprime la tecla "num Look", su papel es el de mover el apuntador una celda a la izquierda.

Derecha - Al iqual que la anterior se encuentra en el mismo lugar pero de lado opuesto y mueve el apuntador una celda a la derecha. Esta como la anterior son flechas pequeñas.

Si quisiera moverse en forma rápida lo puede hacer apretando simultáneamente las teclas SHIFT 6 ^ secún su teclado, y la tecla de flechas largas - > SHIFT y la tecla anterior regresan a una pantalla pasada y la tecla de flechas largas sola cambia a una pantalla siguiente de nueve columnas.

Flecha hacia arriba - Se ubica en medio de las anterio-

res y mueve el apuntador una celda hacia arriba,

Flecha hacia abajo.- Mismo lugar y mueve el apuntador una celda hacia abajo.

Page Up. - Aparece como Pg Up, mueve el apuntador una pantalla hacia arriba. Brinca veinte renglones de un solo golpe dependiendo de donde se encuentre el apuntador.

Page Down - Aparece como Pg Dn V salta veinte rengiones hacia abajo igualmente depende del lugar donde este el apuntador.

Home. - tecla de suma importancia ya que por medio de ella puede colocar la celda o apuntador al inicio de la hoja electronica, por defaul se ubica en el rengión Uno columnna  $A$   $(1A)$ .

End. - Usado con las teclas anteriores van al final de cada dirección, un final que se haya editado.

Ejemplo, combinando End y después Home buscará como casa el final del texto escrito.

3.- Capturando en la Hoja Cálculo.

Para capturar datos o texto en una celda hay que escribir la información y corimir la tecla Return, Enter, o New Line, según su teclado de introducción de datos o una flecha

en cualquier dirección, permitida, al terminar la captura.

Cada uno de los caracteres tecleados aparecen en la segunda linea del panel de el lugar donde aparece el siguiente caracter por teclear

Cuando se completo la captura de un dato, ocurren cosas como:

 $-$  Si existe un error. se ove un pitido y el cursor se coloca en el lugar del problema, además el modo de operación cambia a EOIT.

- Si no existe ningún error, el dato se almacena en la celda después del Enter,

Si habia algún dato antes capturado desaparece y no hay manera de recuperarlo.

 $-$  Si el dato es númerico y afecta una fórmula, se recalcula ésta de manera automatica a menos que se especifique lo contrario (como es el caso de este Modelo).

- Se regresa al modo READY. Si por algún motivo el modo sigue en ERROR opt'irua la tecla ESC *y* corrija.

Un dato puede corregirse a medida que se teclea regresando con la tecla BAC1'SPACE o bién puede editarse después de haber completado la captura. Para editar un dato debe combinarse el modo de edición, de READY a EDIT, con la tecla F2. Si por algún motivo borra un rango grande se recomienda cargar de nueve. el Modelo sin sali\' *:de\_.* la Hoja.

Considerada la explicación anterior pasemos a la instalación del Modelo para iniciar la tarea de estimación de los movimientos en las variables de Finanzas Públicas.

A.- Instalación del Modelo.

Una vez que posee todo lo indispensable instalemos el Modelo. La instalación se realiza de acuerdo a los drives que tenga su máquina. Si es de disco duro, solo encienda su computador y espere a que aparezca el prompt C>, ahora dé A: y Enter. Como siguiente paso cologue el disco de Lotus 1-2-3 segunda versión en el flopy A. dé 123 sin espacios y pulse Enter, espere un momento hasta que aparezca una pantalla como la figura 1 (vea los requisitos), si por alguna causa aparece un mensaje pidiendo se inserte el disco en el drive B: oprima nuevamente Enter para anular la petición.

Ahora, ya puede sacar el disco del Sistema Lotus 1-2-3. todas sus funciones se han quedado en la memoria del computador, e introducir el disco que contiene el Modelo, para llamarlo oprima la tecla que tiene una diagonal (/) \_1/. ----------------

1/ Para salir del menú oprime ESC, hasta salir a el READY.

Aparece un menú semejante a la figura 1. por medio de las teclas de movimiento coloque el cuadro brilloso en la función File y de Enter, por default el cuadro brilloso aparece en Retrive aqui de nuevamente Enter.

 $archivos$   $del$   $disco$   $=$   $des'archivos$ Han aparecido los posicione el cuadro brilloso en MODE87 y de Enter, espere el tiempo que sea necesario hasta que aparezca la información en pantalla o bién hasta que el modo cambie de WAIT a READY.

Se recomienda montar MODE87 por si desea realizar una simulación de aloún otro año. El archivo MODECS contiene una simulación con valores observados que se utilizaron para comprobar la consistencia del mismo, es una reproducción del período 1986. Esto es aplicable a cada uno de los discos que contienen el Modelo.

Después de aparecido el Modelo puede moverse a las celdas que contienen el supuesto y el valor estimado por medio de Pg Dn, si por alguna causa desea salir de la hoja de trabajo no realizando cambios - y revisar otro disco corima. nuevamente /, vaya a Quit, presione Enter, ha vuelto al prompt A>.

Para supervisar el contenido del nuevo disco siga los mismos pasos. El diagrama de flujo del capítulo 4.5 le mues-

Una vez cargado el Modelo vaya a la pantalla de supuestos, empiece colocando los supuestos en. forma vertical, es decir, coloque los supuestos que corresponden a los ingresos primero y después pase a otra pantalla horizontalmente e inicie nuevamente colocando ahora los supuestos para los gastos. Igualmente localice el lugar (AB 262) del PIB y anexe, en la serie, el PIB observado de acuerdo al año a simular. Si tiene problemas, para ubicar los lugares señalados, guiese por medio de la figura num.2, que muestra el lugar exacto de toda la información requerida en la estructura del Modelo en la hoja de cálculo.

Los supuestos estarán acorde a lo que usted considere, son los que pudieran generar un valor representativo para realizar la simulación. El depositarlos se puede hacer directamente, escribiendo sobre los ya existentes, en este caso se borra el anterior y aparece el último que ha introducido. Otra forma, es borrar los existentes colocando la celda en el supuesto. presionar ala barra espaciadora y dar Enter. Al quedar libre la celda puede introducir las nuevas consideraciones.

Colocados los diferentes supuestos en sus respectivas celoas puede pasar a operar las Macros (vea APENDICE 2) a.- Macro para estimar un Aflo Nuevo.

que el número existente en dicha celda no cabe, por tanto, para que aparezca el dato deje el apuntador en la celda de asteriscos llame al menú principal oprima Enter en Worksheet vera otro menú - v vava a Column-Width de Enter, de nuevamente Enter en Set y presione la tecla de movimiento a la derecha hasta que aparezca el dato existente y desaparezcan los asteriscos.

Otro punto a considerar es que posiblemente aparezcan celdas conteniendo el mensaje ERR, esto se debe a que la fórmula contenida en esa celda está incluyendo celdas que no poseen ningún valor o valores igual a cero. No es problema de mal funcionamiento del Modelo v/o de fórmulas equivocadas, como ejemplo vea la variable G5TXN.

b. - Macro de Salvamento.

Esta macro es muy pequeña. llama con ALT y S simu $be$ ltaneamente. El nombre que dé como respuesta será la etiqueta con que reconocerá el archivo, éste se almacena en el disco personal, por tanto, coloque su disco antes de dar el nombre y presionar Enter.

c. - Macro de Impresión

Esta macro se llama con ALT y P simultaneamente. Aqui también existe la alternativa de negar la impresión "O" En-

Para poder realizar esto se requiere dominar·más la hoja de cálculo ya que se recomienda trabajar con Ventanas para tener una mejor visualización, y en cada celda donde se presenta ya el resultado, jalado de donde se encuentra el supuesto, cambiar la fórmula por el lugar donde se va a tomar el nuevo supuesto. Aderoás, después de hacer lo 'que pide la macro A, hay que operar ciertos cambios *en* la fórmula que calcula con participaciones en la variable explicada. Cambios que solo se pueden llevar a cabo mediante el Editor. Estos se realizan en el valor creado por el supuesto, es decir, el resultado que aparece del lado izquierdo de· los supuestos (en el APENDICE-2 revise notas para los cambios).

En resumen, considerado lo anterior, para manipular el Modelo con el mínimo de tropiezos opere de la forma siguiente:

- Una vez montado el Modelo coloque todos los supuestos que se piden, en el lugar de S U P U E S T O S, asi como el PIB observado del af'fo a simular.

-Opere las macros en este orden;

1. o M&crc• A

2.o Macro P

3.o M&c:ro S

 $-$  Si sufre costáculos en la. búsqueda de salvar-y cargar el

otros impuestos directos.

ral.

- Dichos impuestos directos, a su vez aunados a los impuestos indirectos y a otros ingresos tributarios crean a los ingresos tributarios del gobierno federal.

- Los ingresos tributarios más los ingresos no tributarios menos los impuestos a la gasolina y al deiesel producen los ingresos del gobierno federal provenientes del sector no petrolero.

- Estos ingresos no petroleros más los ingresos propios del petróleo generan los ingresos totales del gobierno fede-

 $-$  Ahora bien, los ingresos totales del gobierno federal se unen con los ingresos totales de Pemex, con los ingresos de Organismos y Empresas sin Pemex y las operaciones compensadas del sector presupuestal para con ello dar origen a los ingresos totales del sector presupuestal

- Finalmente los ingresos totales del sector público presupuestal más los ingresos totales del sector público fuera de presupuesto crean los ingresos del sector público consolidado.

Como acabamos de observar el Modelo presenta una secuencia lineal, la cual no permite dejar cabo suelto en el estudio de todas las variables que conforman el ingreso del sector público, un fenómeno semejante presenta el qasto.

puestos fueron denerados a través de un análisis tomado en base a una serie estadística publicada por el Banco de México, en la cual se observa la tendencia que presentan al paso de los años las variables que conforman el Modelo. La base de datos que se utiliza para la elaboración de la tesis comprende un periodo de diez años, y va desde 1977 hasta 1987, los datos que se presentan son dados en forma trimestral.

Al obtener los valores porcentuales de las variables en análisis, el supuesto de tasas de crecimiento permite la observación de una marcada tendencia de desfazamiento en lo que respecta al último trimestre de cualquier año y el primero del año siguiente, poniendo una ejemplo se tendría lo siguiente: digamos último trimestre de 1983 de X variable, el valor porcentual de la tasa de crecimiento obtenida es del 36% y en el primer, trimestre, del año 1984 dicha tasa tiene un valor del 3% o en su caso, como realmente sucede en la mayoría de de las variables del Modelo, en el primer trimestre del año posterior al que está en estudio la tasa de crecimiento obtenida es negativa. Por tal razón al presentarse dicha tendencia se puede estimar con una mayor flexibilidad con relación al comportamiento que pudieran presentar estas variables en lo concerniente a tasas de crecimiento en los años subsiguientes.

b. - Supuesto de participación en PIB (PAR/PIB), Para

Con esto se puede observar que variables son las más relevantes dentro del sector público y de que manera influyen en el comportamiento o desarrollo del mismo.

B. Optiones de utilización del Modelo

El Modelo que se desarrolló tiene como finalidad principal permitir al usuario la posibilidad de elegir opciones ya que dentro del marco en que se realizó el Modelo, nos da la oportunidad de elegir entre cuatro diferentes posibilidades de estimación, por tanto, el usuario puede obtener los valores más adecuados para las propias necesidades y finalidades de su estudio, de una sola forma o bien combinada de Varias

El Modelo se compone de cuatro diskettes; los cuales presentan diferentes posibilidades de utilización para el usuario, los diskettes son:

1. - Disco uno (TTC%). Para que el Modelo funcione en este diskette solo se pueden utilizar y manipular los supuestos que conciernen a las tasas de crecimiento, el Modelo de antemano esta elaborado para proporcionar resultados en el momento en que el usuario cree o mejor dicho introduzca sus valores a analizar dentro, de la parte correspondiente a subuestos.

Este disco a diferencia del  $2 -$  Disco dos. (PAR/PIB). primero necesita los supuestos de la participación en el PIB, para con ello poder obtener los valores que conforman las identidades del Modelo.

Este método busca, al iqual que el de tasas de crecimiento y el de participación de una variable en una identidad, obtener los valores más aceptables para con ello lograr una mejor predicción del Modelo en sí.

3. - Disco 3 (PAR/VAR). En este caso específico se toman en consideración los supuestos de la posible participación de las variables componentes del Modelo dentro de sus propias identidades. Los resultados que se pueden esperar al final de la corrida podrían ser los mejores estimadores para el particular análisis del usuario.

4. - Disco 4 (COMBINADO). Este diskette permite al usuario la posibilidad de obtener una mejor y más completa consistencia dentro de las posibilidades que tolera el Modelo, con esto se quiere decir, que si X identidad se amolda mejor con la predicción por medio de tasas de crecimiento, se pueden en un momento dado utilizar supuestos de tasas de crecimiento, ahora bien si se llega a detectar el caso en el que otra identidad presenta mejores estimaciones con supuestos de participación en el PIB que con supuestos de tasas de :
crecimiento, se tomarán a consideración los supuestos de que conciernen a la participación de la variable en el PIB. Dicho de otra manera, este diskette permite la posibilidad de utilizar todos los supuestos en un mismo disco ya que se puede estimar con cualquiera de los supuestos que se utilizan para la generación del Modelo (TTC%), (PAR/PIB), y (PAR/VAR).

Existen tres diskettes mas que conforman el complemento. a la tesis y que tienen almacenados los Bancos de Datos de las variables del Modelo, estos discos son:

Disco 1 (Base de Datos ingreso). En este diskette se almacenan todas las variables e identidades que componen el Modelo en lo referente a ingresos. Los datos son proporcionados variable por variable, en forma trimestral desde 1977 hasta 1987.

Disco 2 (Base de Datos gasto). En él se encuentran todas las variables de gasto, son presentadas de la misma forma que las variables de ingreso.

Disco 3 (Continuación de Base de Datos gasto y Base de Datos déficit). Este diskette contiene la segunda parte de la Base de Datos del gasto, ya que por cuestión de espacio no cabe en el disco 2 y la lau vez contiene la Base de Datos referente al déficit.

C. Localización de variables.

En este punto se tratará de presentar de una manera esquemá-tica la localización de las identidades y variables que componen el modelo dentro de la hoja electrónica de cálculo (Lotus 123).

Este esquema se elabora con el fin de que el usuario tenga la posibilidad de poder manipular el modelo de acuerdo a sus propias conveniencias, dicho de otra manera pueda direccionar su cursor a la variable que el necesite en determinado momento.

A continuación se muestra un ejemplo de dicha manipulación:

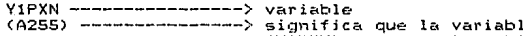

(YIPXN) se encuentra ubicada en la columna A, fila 255 de la hoja elec trónica de cálculo Lotus 123.

### IN 6.R ES.OS

1. Y1PXN = TGASN + TPXN<br>(A255) (6255) (L255)

reka bi

- 2. TOIRN = TPERN + TSOCMN + TOTON <A270) (6270) (L270l (Q270l
- 3. TlNDN <sup>=</sup>TMN + TIVAN + TPYSN + TXN (A285l (6285) <L285l (Q285) (V28Sl
- 4. YITRIN = TOIRN + TINDN + TOTRIN  $(A300)$   $(H300)$
- 5. YINPN = YITRIN + YINTRIN TGASN<br>(A315) (H315) (K315) (P315) (A315) (H315)
- 6. · YITN YINPN + YIPXN **CA330) CH330) Cl(330)**
- 7. Y2TN = Y2VEN + Y2VNN + Y20YN (A351) (H351) (M351) (R351)
- 8. Y3TN = Y38SN + Y3TRAN + Y30YN <A366) **CG366)** (L366) (Q356l
- 9. Y4TN = YITN + Y2TN + Y3TN <A381) **(H381)** ( ,1381) **(L381>**
- 10. YSTN = **YSBSN** + YSTRAN + YSOYN + **V.SOCN**  <A396) <H396l **CM396) CR396)**  <W396l

77

11. YGTN = Y4TN + YSTN (A411l (6411) (1411)

 $Y\&PXN = Y1PXN + Y2TN$ 12. (A425) (H425) (K425)

13. YENPN = YINPN + Y3TN + Y5TN (A439) (H439) (K439) (M439)

in jiha

14.  $Y6TN = Y6PYN + Y6NPN - Y50CN - Y40CN$ (A454) (D454) (F454) (H454) (J454)

## GASTOS

 $G1$ CONN =  $G1SN + G1BSN + G1OGN$ (A474) (F474) (K474) (P474)

 $G10PM = G1COMN + G1IN$ (A488) (G488) (L488)

1.

 $\overline{2}$ :

з.

 $\overline{4}$ .

5.

6.

 $-7.$ 

9.

- $G1CN = G1DPN + G1PARN + G1TRCN + G1ADCN + G1INTN$  $(1502)$   $(1502)$   $(1502)$   $(1502)$   $(5502)$   $(1502)$
- $GIKN = G1OBPN + G1TRKN + G1ADKN$  $(A517) (H517) (M517) (R517)$ 
	- $G1TN = G1CN + G1KN + G1VCAN$ ៈ (A532) (G532) (L532) (Q532)
	- $G20PN = G2SN + G2IN + G2OTGN$ (A546) (G546) (L546) (Q546)
	- $G2CN = G2OPN + G2TXN$ (AS60) (GS60) (KS60)
- $G2TN = G2CN + G2KN G2VCAN$ Э. (A575) (G575) (K575) (P575)
	- $GSOFN = GSSN + G3IN + G3OTGN$ (A591) (F591) (K591) (P591)
- 10.  $GSCN = G3OPN + G3TXN$ (A605) (G605) (J605)
- $11.$  $G3TN = G3CN + G3KN - G3VCM$ (A619) (G619) (K619) (P619)

ESTA TESIS NO DERE SALIR EE LA MELIGILGA

12. G6IN = G1IN + G2IN + G3IN + GSIN (A633) (G633) (J633) <H633) (Q633)

tanguna (

- 13. G4TN = GITN + **G2TN** + **G3TN** <sup>+</sup>G40CN <A647) CH647) <R647) (V647) (11647)
- 14. GSOPN = GSSM + GSIN + GSBSN (A663) <H663) (11663) (Q663)
- 15. GSCN = GSOPN + GSTXN CA679l (G679) (J679)
- 16. GSTN = G5KN + G5CN GSVCAN (A695) <H695) (11695) (Q695l
- 17. G6TN = G4TN + G5TN + GDEFEN G60CN<br>(A711) (F711) (J711) (N711) (S711)

BO

لانها بأورد الوقداء الجرادية التراجع

# **DEFICT** <u>Daring sunggung</u>un

ilaa ah sa

and advertising page

81

- $DIN = GITN Y1TN$ (A728) (F728) (K728)
- $D2N = G2TN Y2TN$  $(4743)$  $(E743)$   $(N743)$
- $\overline{\mathbf{3}}$ .  $DSN = G3TN - Y3TN$ (A757) (H757) (M757)

 $1.1$ 

 $2.7$ 

- D4N = D1N + D2N + D3N<br>(A772) (G772) (L772) (Q772)  $\mathbf{A}$ .
- $D4N = G4TN Y4TN$  $S$ . (A788) (G788) (L788)
- 6.  $DSN = GSTN - YSTN$ (A803) (G803) (L803)
- $\overline{z}$ . DECON =  $DSN + DAN$ (AS18) (G818) (L818)
- $\epsilon$ .  $DFINN = INTFN + DECNN$ (A833) (G833) (L833)
- $\mathbf{9}$  $DIMN = DFINN - GGIDN$ (A849) (F849) (J849)
- 10.  $DFTXN = GGIN + DFINN$ (A863) (H863) (L863)

Ubicación de las partes componentes del modelo dentro de la hoja electrónica de cálculo 123

La finalidad principal que se busca en esta parte del análisis es tratar de representar de una manera esquemática los blo -ques que conforman las partes componentes del modelo dentro de la hoja electronica de cálculo lotus 123.

Para ello se elabora un diagrama el cual se encuentra en la hoja posterior a esta explicación, en ella el usuario puede saber de una manera más rapida y aceptable donde se encuentran ubicados todos los secmentos del modelo en análisis.

A continuación se presenta la explicación de lo que representa cada una de las partes que conforman el modelo.

1. En esta parte o bloque se trata de ofrecer una explicación. y un ejemplo de cómo se deben utilizar los supuestos del modelo y el significado de cada uno de ellos, esto se hace con el propósito de que el usuario pueda adentrarse más rapidamente al modelo.

2. El siguente bloque del esquema presenta tres fracmentaciolas cuales corresponden a los supuestos que se utilizaron ness

para la elaboración del propio modelo; dichas fracmentaciones se se encuentran conformadas de la siguiente manera:

- 2A) Parte correspondiente a los supuestos de las va riables del ingreso.
- 2B). Primera parte de supuestos de variables del dasto.
- 20). Segunda parte de supuestos de variables del gasto v al final del bloque los supuestos del déficit.
- Tercera parte del modelo la cual corresponde a todo tipo  $3.1$ ingresos utilizados en el análisis, abarcando por ∴de i tanto, gobierno federal, organismos y empresas dentro y fuera de presupuesto, dicho de otra manera todos  $_{105}$ ingresos del sector público. Asimismo en este bloque aparece en el cuadro pequeño el producto interno bruto (PIB).
- $\mathbf{A}$ . Fracmento del modelo correspondiente a los gastos,  $105$ cuales al igual que los ingresos abarcan todos  $1<sub>05</sub>$ gastos que pueda cuantificar el sector público.

Sloque del modelo correspondiente a todos los déficit.  $s_{\cdot}$ 

NOTA : Las letras y los numeros que aparecen en cada fracción 6 parte del modelo corresponden a la ubicación de dichas partes dentro de la hoja electrónica de cálculo 123.

Maria A

rua Liv

. Birtus

84

 $\gamma_{\alpha,\gamma,\gamma,\sigma}$ 

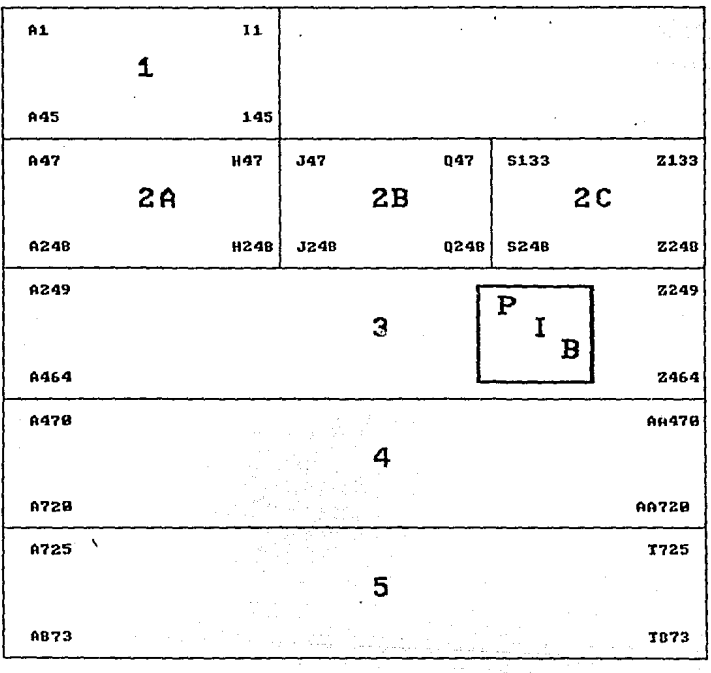

UBICACION DE LAS VARIABLES QUE COMPONEN EL MODELO

DENTRO DE LA HOJA DE CALCULO (LOTUS 123)

FIGURA 2

5. - Proceso de simulación.

El Modelo tiene como propósito el análisis de las ecuaciones estimadas que describen las finanzas del sector público. El Modelo esta conformado por identidades que integran en si la información necesaria para correr o analizar un Modelo. Dicho Modelo con esta información se traza como objetivo la resolución del sistema de ecuaciones.

En base a esto se realiza el proceso de simulación en el cual se preeven los coeficientes más idóneos para obtener resultados aceptables, todo ello de acuerdo a los supuestos generados por medio del análisis respectivo en las series de datos históricas, vistas con anterioridad.

Ante la magnitud de las variables financieras, nos vemos en la necesidad de comprobar la validez de resultados, sólo de las variables más generalizadoras, que se obtuvieron al concluir el proceso de simulación. Además se toma el resultado de estas últimas identidades va que ellas permiten la comparación concreta de las variables más representativas del Modelo.

Si desea observar como se fueron formando las variables más determinantes o generales, al final del capítulo 4.5 se

R6

exponen los resultados de las diferentes corridas que se realizaron. Al observarias se dará una idea más precisa de 10 que es v cómo funciona el Modelo Contable.

 $A -$  Aspectos Técnicos.

En forma similar al de la Instalación del Modelo, el proceso de simulación es el siguiente:

- Instalado el sistema comprativo del computador, espere a que se presente el prompt >.

- Se instala la hoja de trabajo 1-2-3 oprimiendo estos números sin los auiones.

 $-$ Una vez colocado, el disco, cuatro, nuede tomar aloún otro, el cual presenta todas las estimaciones posibles de simulación (TTC, PAR/PIB FAR/VAR), se llama el menú principal  $(7)$ , se oprime la tecla  $F - y$  despues la R, apareciendo el archivo, seleccione MODES7 con su tecla de movimiento y de Enter.

- Una vez seleccionados los supuestos (incluva también el valor del PIB), que la criterio del usuario sean los más representativos, se colocan en sus respectivos lugares.

- Terminado el punto anterior, se operan las macros en el orden que convenga al usuario, excepto la macro A esta debe ser utilizada y corrida necesariamente primero que cual-

quiera de las otras dos. Como se pide el dato del trimestre anterior vaya a los discos que contienen el Banco de Datos y copie estos datos antes de instalar el Modelo.

Realice una mejor instalación apovado en el diagrama de flujo que se presenta al final de este capitulo.

#### B. - Resultados de la Simulación.

Se realizó una simulación cor cada disco, cuatro corridas en total, con TTC(%), PAR/VAR, PAR/PIB y una combinación de estos tres. Las corridas se presentan al final de este capitulo, comprenden los cuatro trimestres y el total del año de 1987, se anexa cuadro de los supuestos utilizados en cada una de ellas. La última corrida se encuentra solo en disco.

Los resultados son creados en forma extremadamente rápida, gracias a la microcomputadora, analicemos una por una las simulaciones.

#### SIMULACION 1.

Corrida con tasas de crecimiento. - Como se ha dicho, los supuestos considerados están basados en el desarrollo histórico de las variables a las cuales-pertenecen. Observe el Banco de Datos y vea que los supuestos presentan un comportamiento homólogo a los años anteriores, por ejemplo la tasa de

crecimiento de la variable Y2VEN deneralmente en el primer trimestre es alta en relación al último del año anterior y después baja los siguientes trimestres.

Los valores optenidos parecen razonables El siguiente punto confirmará si son, o no, aceptables.

#### SIMULACION 2.

Corrida con participación en el PIB. - Esta corrida, como se presenta, parece ser la menos complicada en cuanto a la consideración de supuestos, ya que estos son accesibles, presentan una mejor consistencia en el comportamiento histórico.

Iqualmente, los resultados aún son aceptables. Aqui tambien, la evaluación de resultados validara los datos.

#### SIMULACION 3.

Corrida con participación en la variable explicada - Estos supuestos se formulan razonando de la siquiente manera; en los últimos años, dentro de los impuestos directos, el impuesto a personas fisicas ha crecido tanto o más que el de sociedades mercantiles dejando tan solo un 10% para otros impuestos directos.

9Q

#### STMULACTON 4

Corrida combinada. Esta corrida se realiza tomando los supuestos anteriores más aceptables : así corre haciendo diferentes combinaciones. Los valores que genera son los que genera cada corrida por separado, por tanto, también deben ser acentables.

En términos generales los resultados no son muy explosivos, no se despegan mucho de la realidad.

Por la rapidez con que se producen los datos, puede in más allá, puede probar con bastantes imposiciones es decir. puede jugar con politicas financieras en diferentes direcciones.

Un ejemplo se presenta a continuación; tomemos el disco que simula con TTC(%) y hagamos unos pequeños cambios.

Si manipulamos las variables ventas externas de Pemex (Y2VEN), ventas internas de Pemex (Y2VNN) y el pago de intereses del Gobierno Federal (GilN) en un 15% y dejamos las demás variables estáticas- ¿ cómo se afectarán las finanzas del sector público ?, ¿ como se manifestarán los diferentes déficit ?. Es muy importante señalar que el 15% aplicado a las ventas de Pemex, internas y externas, son en sentido de incremento en su monto, mientras que el 15% de GIIN son en

sentido de disminución de su monto, con ello tendremos;

أحماح والهما أنهد بالإرادي

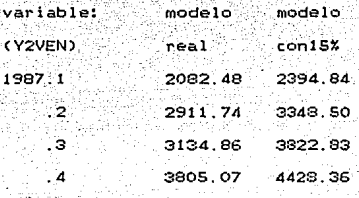

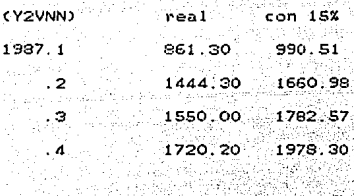

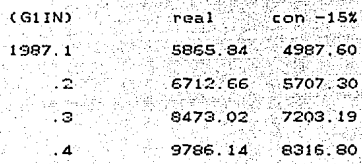

Despues de realizadas las modificaciones se obtienen los siguientes datos. Analizaremos en particular el Déficit:

> variable con 15%  $real$

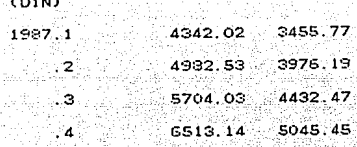

 $(02N)$ 

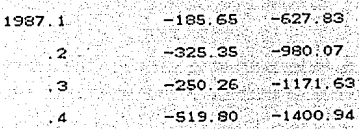

 $(DAN)$ 

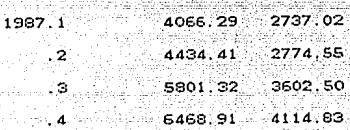

**CDECON)** 

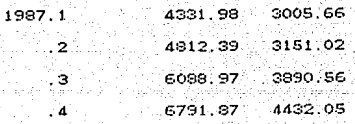

#### **CDFTNN3**

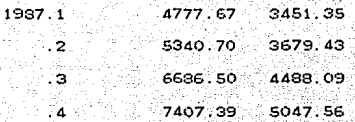

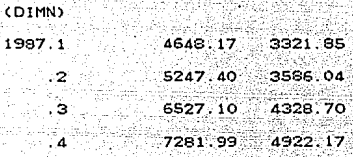

**CDFTXN** 

ίÒ

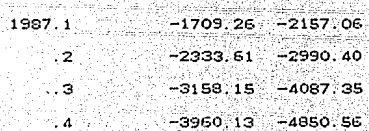

Ahora bien, haciendo un breve análisis. Veamos los efectos en el Déficit. Para ello observaremos como se movió el primer trimestre de cada Déficit, tanto el considerado como real como el de variación.

El primer Déficit afectado es el de Gobierno Federal

(DIN) el cual mejora un 20% ya que de 4342 pasa a ser 3455.77 con lo cual baja la proporción.

El Déficit de Pemex (D2N) de -186 pasa a -628 por lo cual a favor de paraestatales representa el 330% de incremento. Por consiguiente al afectar (DIN) y (D2N) se tiene que ver afectado el Déficit del sector presupuestal (D4N) el cual pasa de 4066.29 a 2737.02 con 10 cual se mejora en 32.69%. Así mismo, si seguimos la secuencia del Modelo, también se verá afectado el Déficit económico el cual pasa de 4331.98 a 3005.66 obteniendo con ello un 28.81% de mejoría, el Déficit financiero contable (DFINN) se afecta en 27.77% va que de 4777.67 pasa a 3451.35. El Déficit con impacto monetario (DIMN) tiene en real 4648.17 y en el de variación 3321.87 con lo cual muestra un saldo a favor de 28.54% y el último, Déficit financiero sin intereses, (DFTXN) el pasa de -1709.26 a -2157.06 obteniendo un saldo favorable de 26.20%

Se observa que, como el Modelo esta formado por identidades relacionadas, al momento de cambiar un valor o varios valores, como en este caso, obtendremos una serie de cambios en todas las variables de Finanzas Públicas. Así, puede realizar un infinito número de combinaciones, le permite analizar los resultados rápidamento antes de que se den sobre el sector público y con esto tener la perspectiva sobre la dirección de una política financiera.

Se han obtenido los resultados de la simulación pero ique nos garantiza la fiabilidad de los datos?, si ya existen datos observados sobre el periodo simulado. las siguientes medidas son comunmente utilizadas para medir la fiabilidado. precisión de una simulación.

C. - Evaluación de resultados.

Para verificar la validez de los datos estimados utilizamos el estadístico de comprobación llamado "coeficiente de Theil", el cual permite mostrar el ajuste entre el dato observado y el dato estimado. las fórmulas que dicho coeficiente presenta son las siguientes:

Error de simulación es iqual a;

$$
RMS = \sqrt{\frac{1}{T} \sum_{t=1}^{T} C \gamma_t^5 - \gamma_t^2 > \frac{2}{T}}
$$

Porcentaie del error de simulación:

$$
\times \text{RMS} = \sqrt{\frac{1}{T} \sum_{t=1}^{T} \left( \frac{y_t^2 - y_t^2}{y_t^2} \right)^2}
$$

Error medio:

$$
RM = \frac{1}{T} \sum_{t=1}^{T} \langle V_t^s - V_t^a \rangle
$$

Porcentaje del error medio:

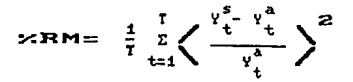

Desigualdad de Theil;

 $\sqrt{\frac{1}{\tau}} \sum_{t=1}^T C v_t^s - v_t^a > 2$  $\mathbf{u} =$  $\sqrt{\frac{1}{T} \sum_{i=1}^{T} c_i v_i^2 x_i^2 + \sqrt{\frac{1}{T} \sum_{i=1}^{T} c_i v_i^2 x_i^2}}$ 

96

donde:

Y = Valor real u observado.

 $Y =$  Valor estimado o simulado.

 $T = Total de aflos.$ 

 $Y = \text{Variable}$  en estudio.

t = Período u observación.

A continuación presentamos la evaluación de los datos estimados, para ello solo consideraremos los tres primeros trimestres ya que únicamente se cuenta con datos observados.

editados por el Banco de México, para dichos períodos.

La explicación de los resultados obtenidos es la siquiente:

Si la desiqualdad de Theil ( U ) tiende a cero, nos estará diciendo que el Modelo en analisis presenta un buen ajuste, si dicha ( U ) se iguala a cero quiere decir que el valor estimado es iqual al valor observado y, por tanto, se genera un ajuste perfecto. En el caso contrario, cuando la ( U ) más se aleje de cero y se aproxime a 1, se dara un mai ajuste ya. que entre el valor observado y el valor estimado existe una gran diferencia. En este caso se tendrán que revisar de nueva cuenta los supuestos utilizados en el análisis.

De acuerdo al significado de la desigualdad de Theil, se puede concluir que la simulación realizada ha sido satisfactoria, en las tres corridas, ya que en cada una de ellas los resultados obtenidos en lo referente a dicho coeficiente tiende a cero ( vea cuadros de evaluación ).

#### CUADRO EVALUACION DE RESULTADOS 0 E PARA RODELO DE TASAS DE CRECINIENTO (TICS)<br>(CSTIMACION EN MILES DE MILLONES DE PESOS) \*\*\*\*\*\*\*\*\*\*\*\*\*\*\*\*

,,,,,,,,,,,,,,,,,,

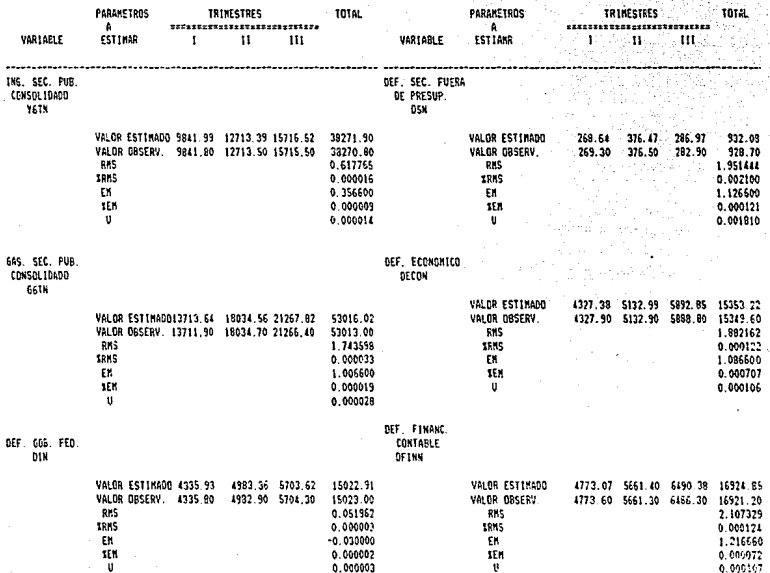

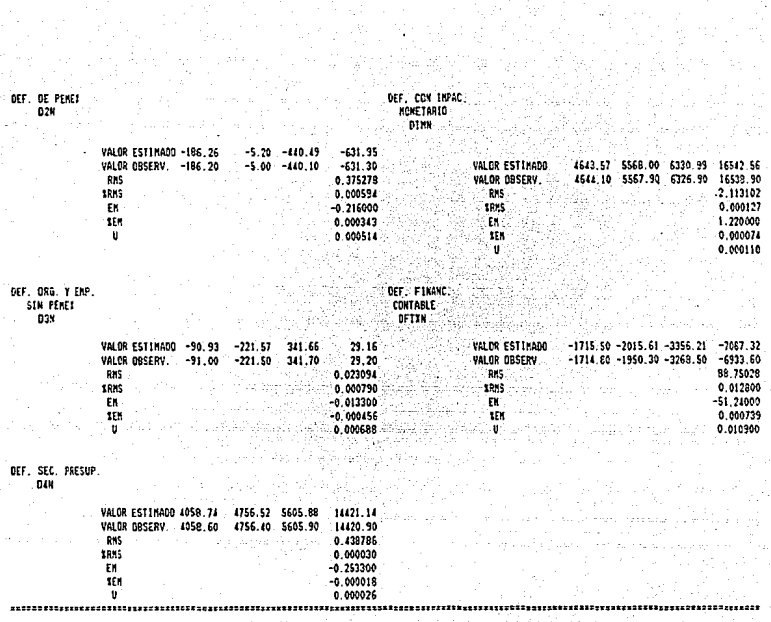

an an ditu sa mga magimba<br>Malaysin Tipog Menggunian<br>Malaysin Tipog Menggunian

et et en disebet en situació<br>Antonio (1872-1875)<br>Sotto (1877-1875)

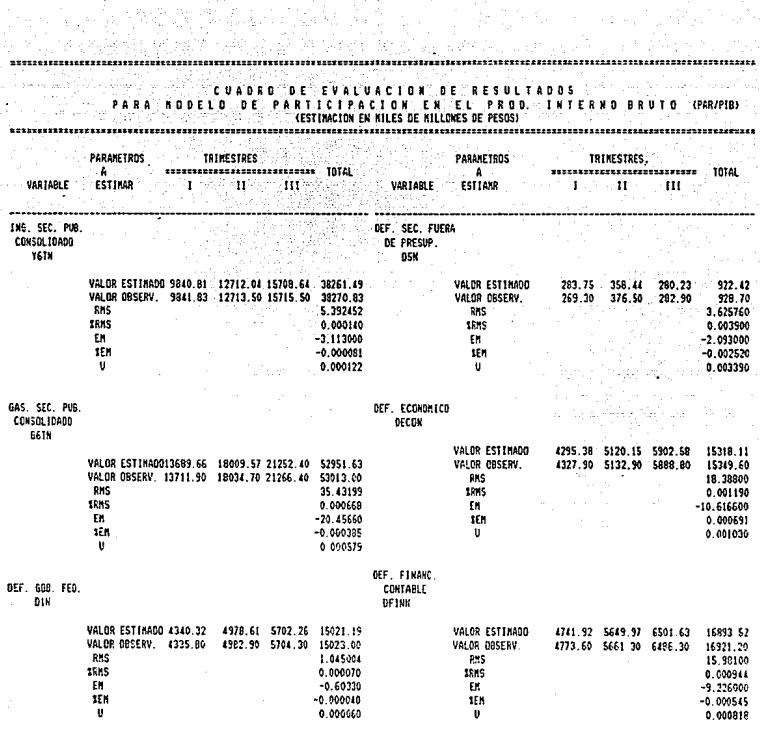

an<br>Sila

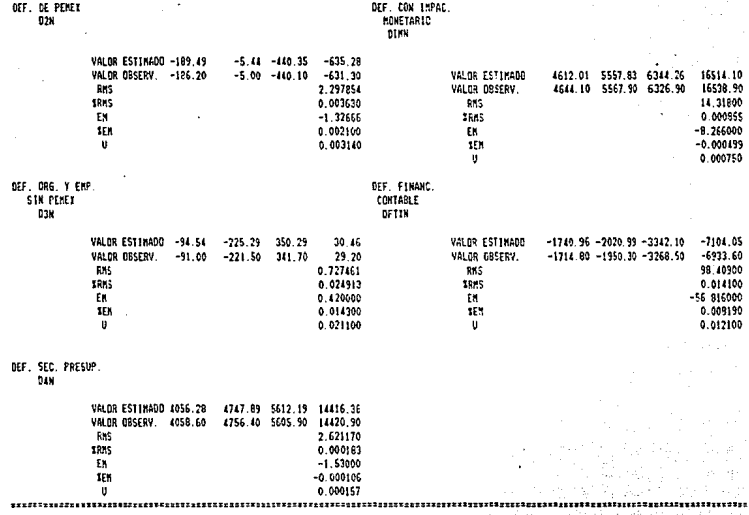

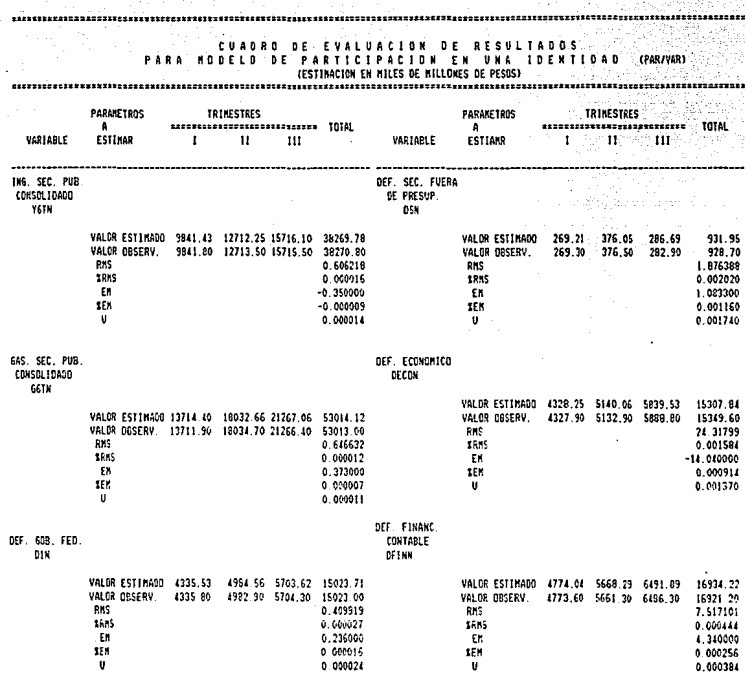

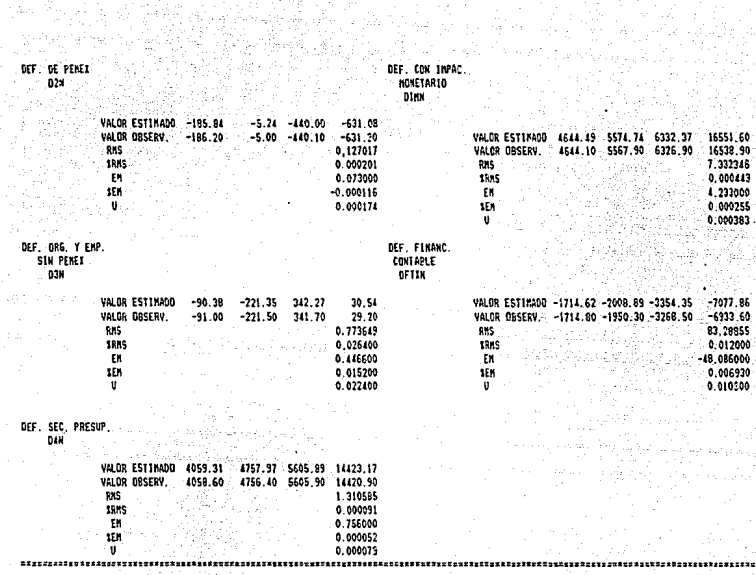

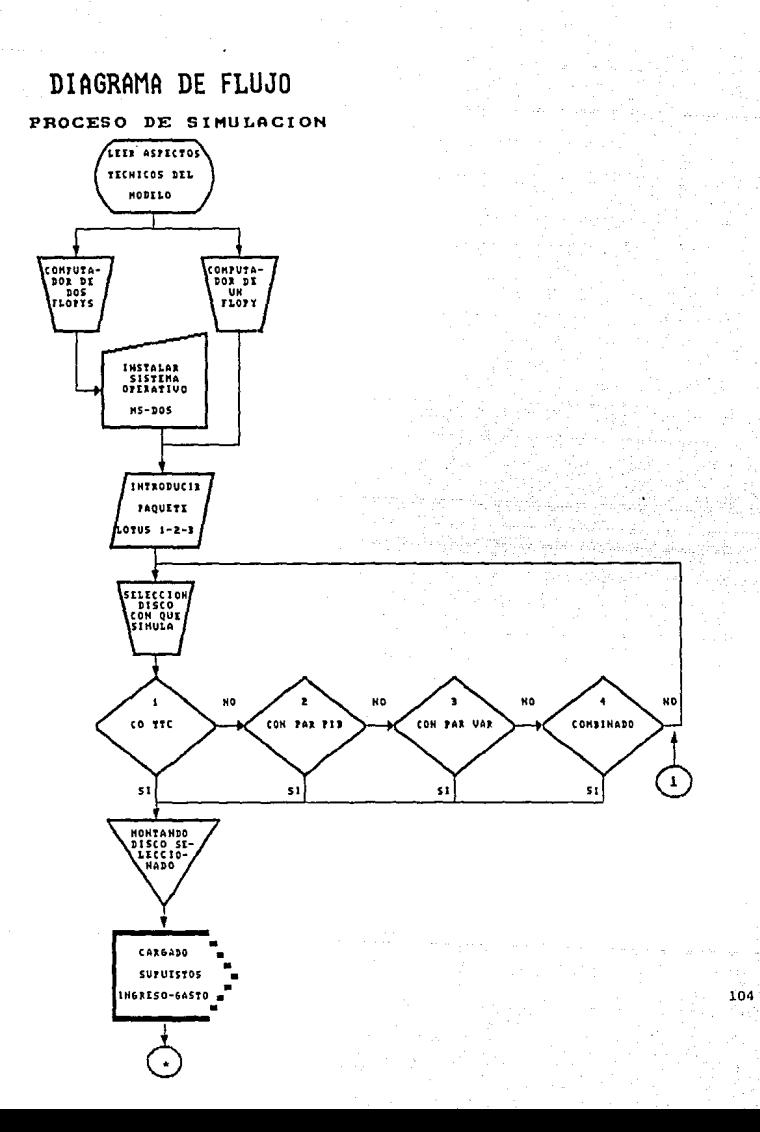

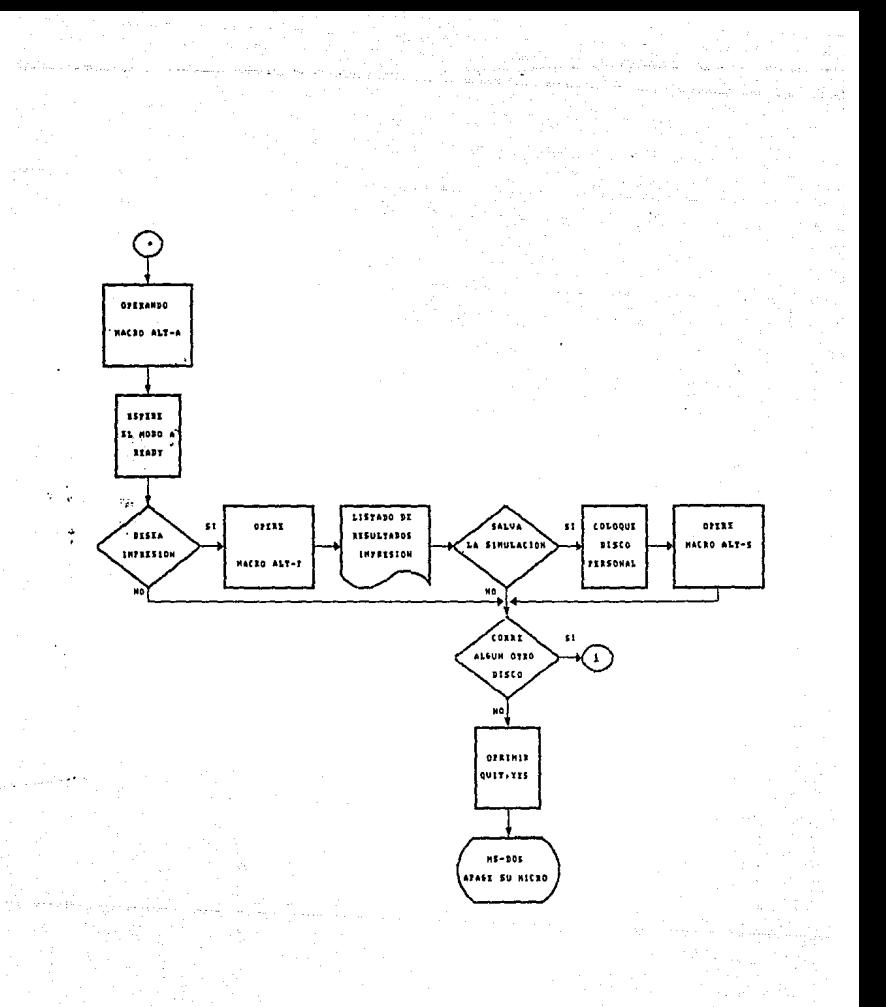

# Simulacion 1.

# Corrida con Tasas de Crecimiento

- Supuestos
- Resultados

CONSTITUTION OF SUPVESTOS UTILIZADOS EN EL NODELO QUE CORRE CON TTC(S), PARA EL ABO DE 1987. all an above

e Andre Greenway

in College Ba

,,,,,,,,,,,,,,,,,,,,,,,,,,,,,,,,

inden 20

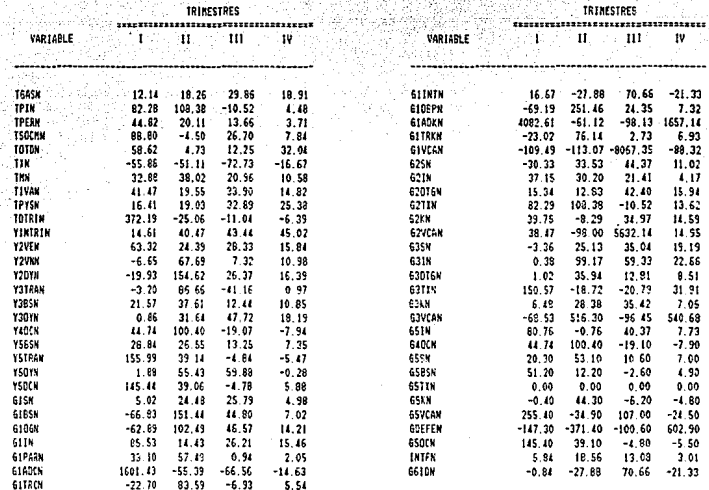

#### **SOBJERIO FEDERAL**<br>ESTIMACIONES EN HILLES DE HILLONES DE PESOS) ------------

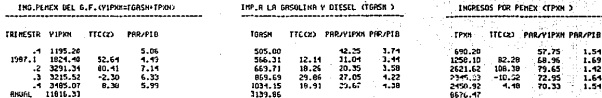

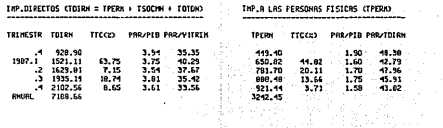

÷

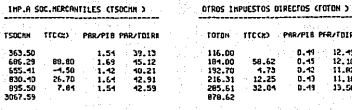

FOR PENEX CEPKH 3

57.75<br>58.96<br>79.65<br>72.95<br>70.33  $1.51$ <br> $1.69$ <br> $1.42$ <br> $1.64$ 

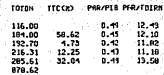

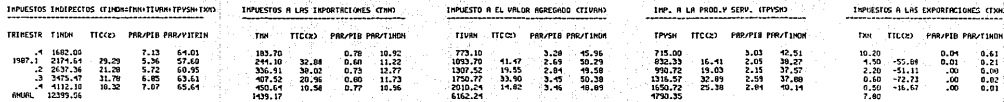

IHF

≕

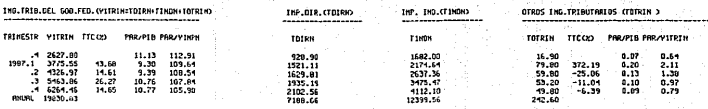

ā

## **60BIERNO FEDERAL**<br>(ESTIMACIONES EN NILES DE MILLONES DE FESOS)

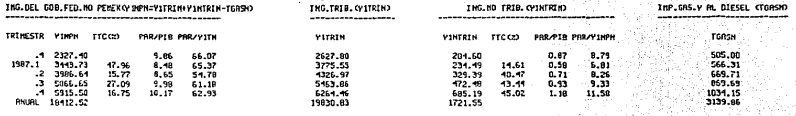

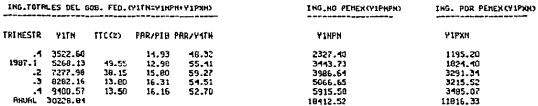

## INGRÉSOS DE ORGANISMOS Y EMPRESAS S.P.<br>CESTIMACIONES EN MILES DE MILLONES DE PESOS)

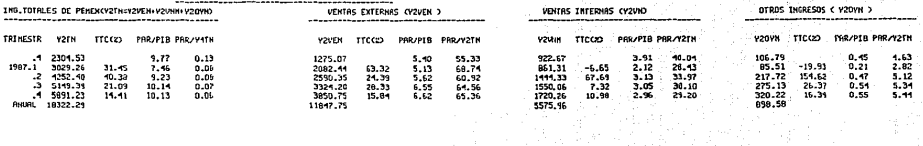

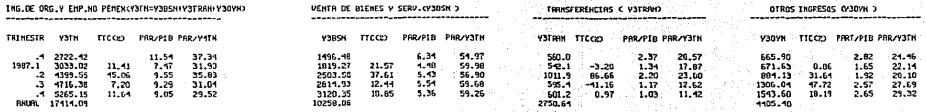

**G** 

### INGRÉSOS DE ORGANISMOS Y EMPRÉSAS S.P.<br>GESTIMACIONES EN MILES DE NILLONES DE PESOS

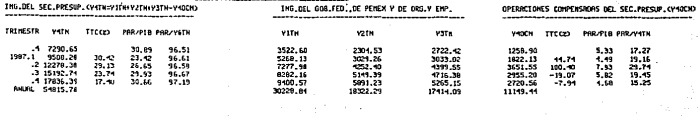

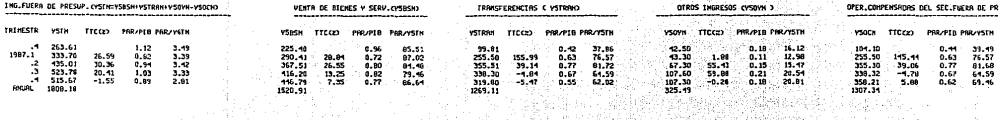

in the Company of the second control of the second control of the second control of the second control of the<br>Second control of the second control of the second control of the second control of the second control of the [12] 2014년 전술(2014년 2014년 10)

illinde er følge skappera

do Carl (1990) de Segunda y Perda

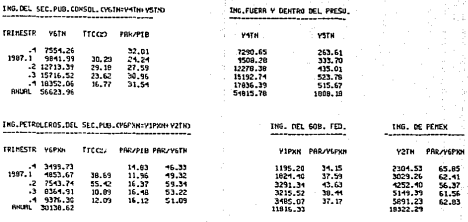

**T10**
#### INGRESOS DE ORGANISMOS Y EMPRESAS S.P.<br>(ESTIMACIONES EN MILES DE MILLONES DE PESOS)

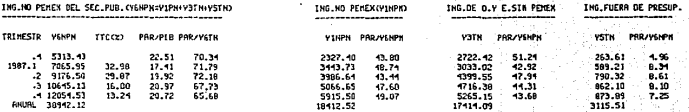

#### INGRESOS DEL SECTOR PUBLICO CONSOLIDADO (Y6TH=Y6PXH+Y6NPN-Y5QCH-Y4OCH)

 $\mathcal{L}$ 

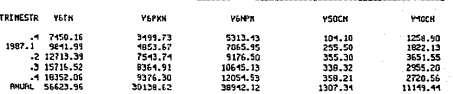

## GASTOS DEL GOBIERNO FEDERAL<br>CESTIMACIONES EN MILES DE MILLONES DE PESOS

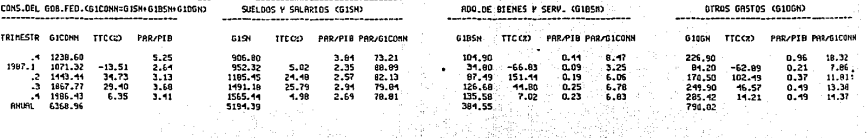

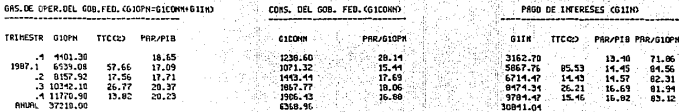

 $\Xi$ 

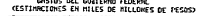

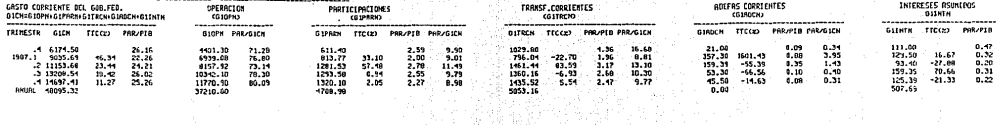

VRR.EN CTAS.AJENAS COIVCAN) TTCC2) PRR/G1Th

 $\begin{array}{r} -5.31 \\ 0.31 \\ -0.01 \\ 2.71 \\ 0.29 \end{array}$ 

GIVCAN

95.20<br>37.50<br>-1.90  $-109.49$ <br>-113.07<br>-0067.35<br>-60.32 15.62

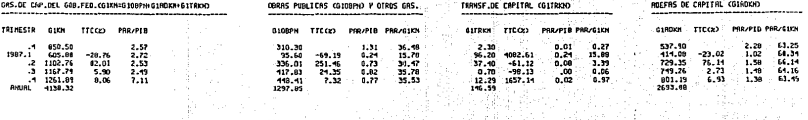

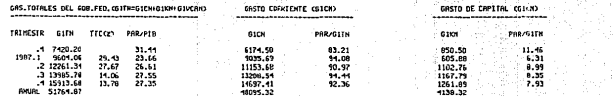

GASTO DE DRGANISMOS Y EMPRESAS DEL S.P.<br>CESTIMACION EN MILES DE MILLONES DE PESOS)

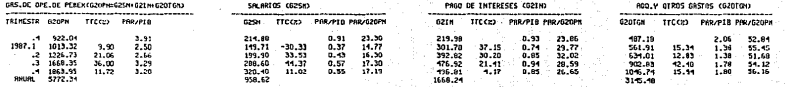

 $\overline{11}$ 

# GRSTO DE ORGHNISHOS Y EMPRESAS DEL S.P.<br>CESTIMOLION EN HILES DE MELLONES DE PESOSO

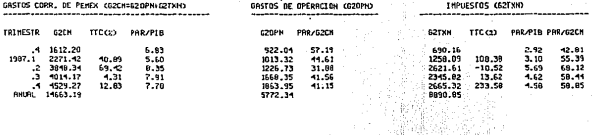

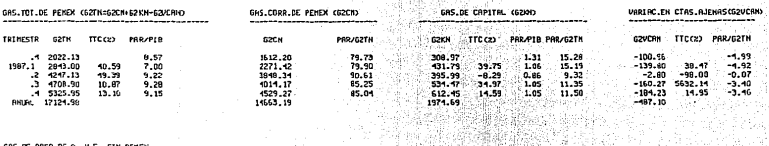

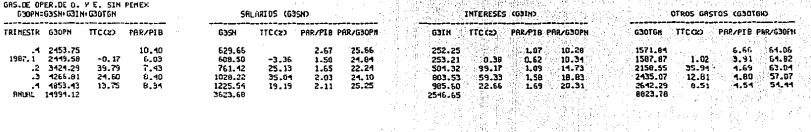

841 15

.<br>Poli

 $-4.93$ <br> $-4.92$ <br> $-0.07$ <br> $-3.40$ <br> $-3.46$ 

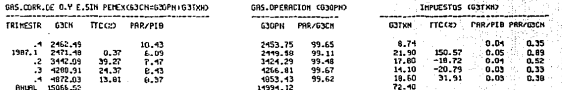

 $\bar{z}$ 

## GASTO DE ORGANISMOS Y EMPRESAS DEL S.P.<br>CESTIMACION EN MÍLES DE MILLONES DE PESOS)

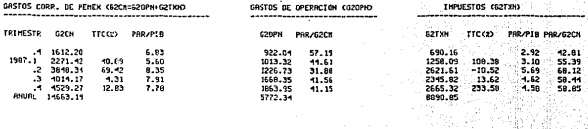

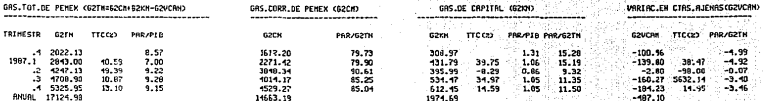

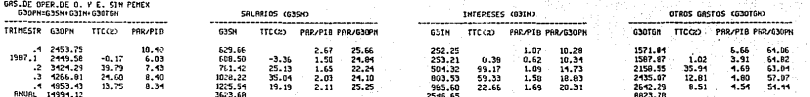

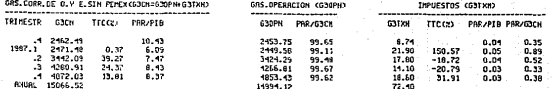

Σ

#### GRSTO DE ORGRHISHOS Y EMPRESAS DEL S.P.<br>CESTIMACION EN MILES DE MILLONES DE PESOSO

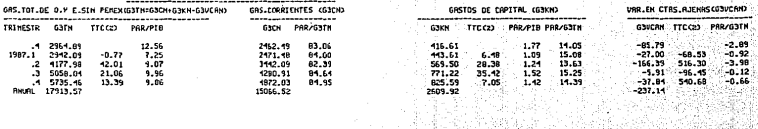

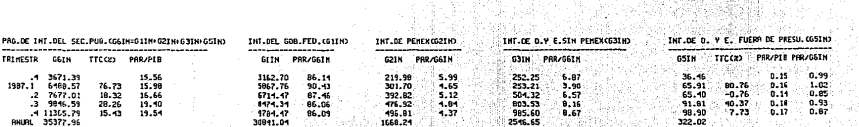

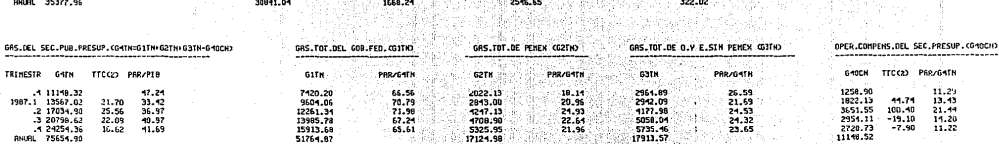

36 LAG 27

lla Salah Cor<br>Provinsi Palau

÷.

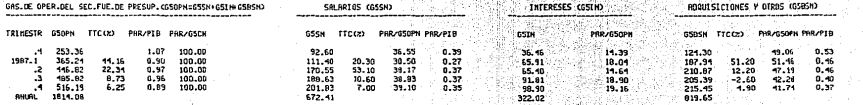

#### GASTO DE ORGANISMOS Y EMPRESAS DEL S.P.<br>CESTIMACION EN HILES DE MILLOMES DE PESOS) ---------------------------------

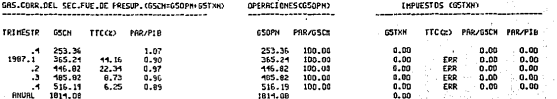

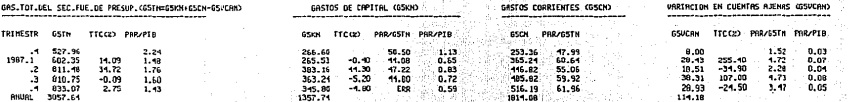

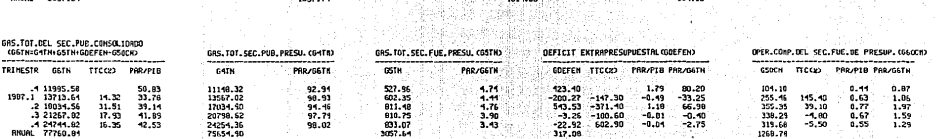

1시 전 3월 12

#### DEFICIT DE LOS DIFERENTES DROMATSHOS<br>ESTIMACIONES EN MILES DE MILLONES DE PESOS)

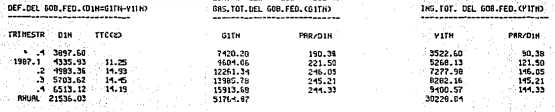

 $116^\circ$ 

#### DEFICIT DE LOS DIFERENTES DRGANISMOS<br>ESTIMACIÓNES EN MILES DE MILLIMES DE PESOS

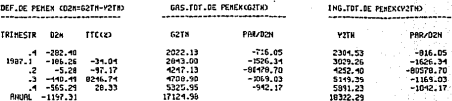

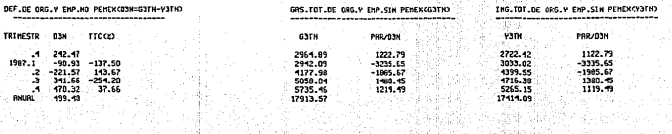

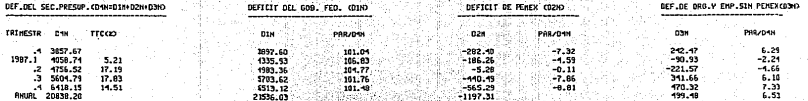

an<br>11

같아.<br>같아

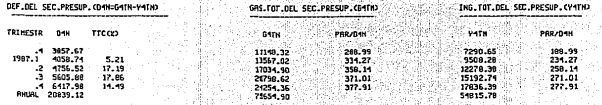

is ta salada

έī

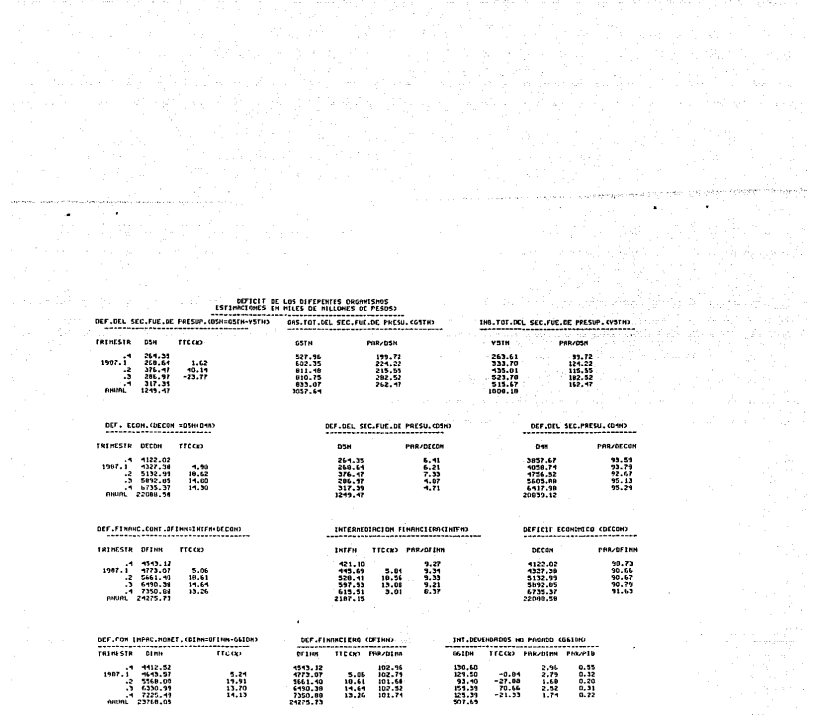

t antagil

a consequence de característica es assembladas de qualque a cuantica de parametras de la característica en aque que

 $\overline{\mathbf{s}}$ 

 $\mathbb{E} \partial_t \mathcal{H}(\mathbf{x},\mathbf{a},\mathbf{b}) = \mathcal{H}(\mathbf{x},\mathbf{a},\mathbf{b},\mathbf{b},\mathbf{b},\mathbf{b}) = \mathcal{H}(\mathbf{x},\mathbf{a},\mathbf{b},\mathbf{b},\mathbf{b},\mathbf{b},\mathbf{b},\mathbf{b},\mathbf{b},\mathbf{b},\mathbf{b},\mathbf{b},\mathbf{b},\mathbf{b},\mathbf{b},\mathbf{b},\mathbf{b},\mathbf{b},\mathbf{b},\mathbf{b},\mathbf{b},\mathbf{b},\mathbf{b},\math$ 

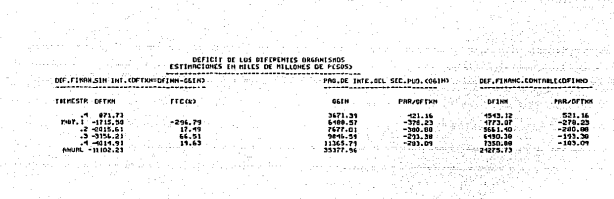

a a agus sé seu a company propins

Sevagence someth

net see oog net veroor het ander na verval die verste van die eerste vanaamde van die van die verval die deel d

an I<br>Kabupatèn

كالرابيب كالهبط أعارك والرواوية والعاملة وأطلاقها

Simulacion 2. Corrida con Participacion en el PIB

- Supuestos

- Resultados

1327 ....

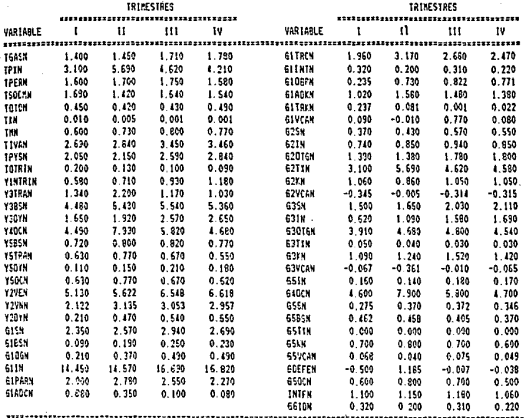

CUADRO DE SUPVESTOS UTILIZADOS EN EL MODELO QUE CORRE CON PAR/PIB, PARA EL ASO DE 1987. ......... ---

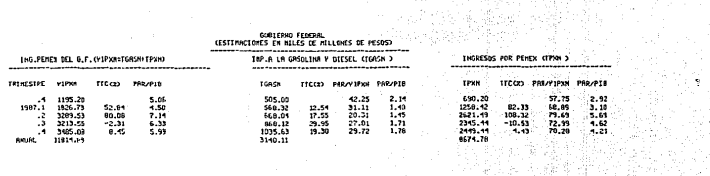

**COREERING FEDERAL COREERING FEDERAL** 

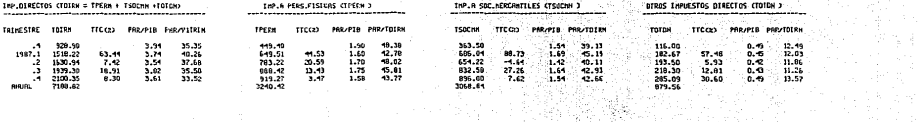

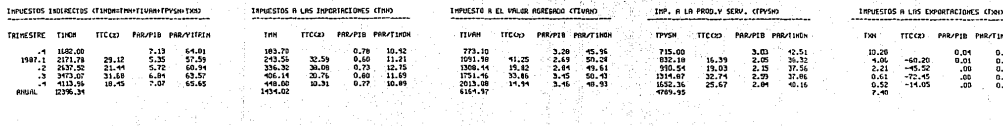

alphilosophiae<br>akkanaisia kuningan

 $\begin{array}{c} 0.61 \\ 0.19 \\ 0.08 \\ 0.02 \end{array}$ 

 $0.01$ 

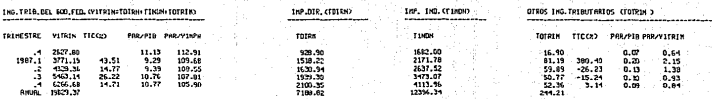

 $\ddot{z}$ 

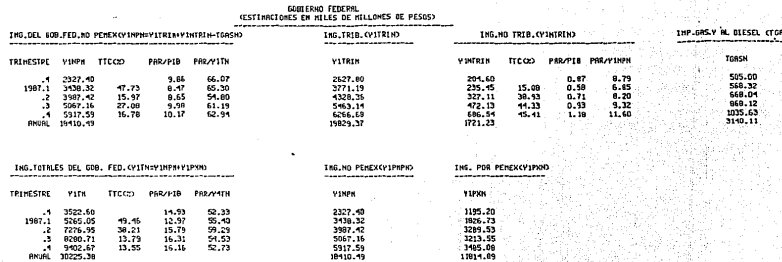

# 

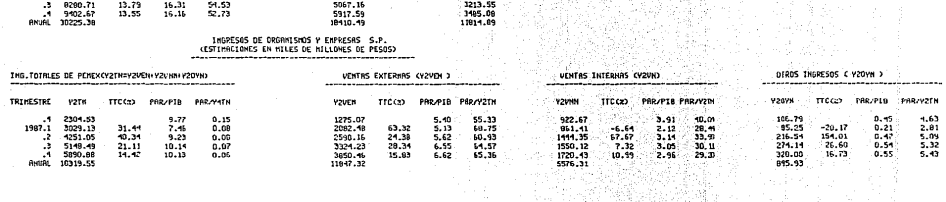

 $\langle \hat{\beta} \rangle$ 

**SID** 

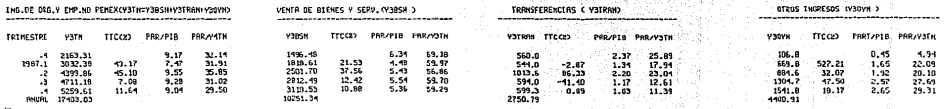

ē

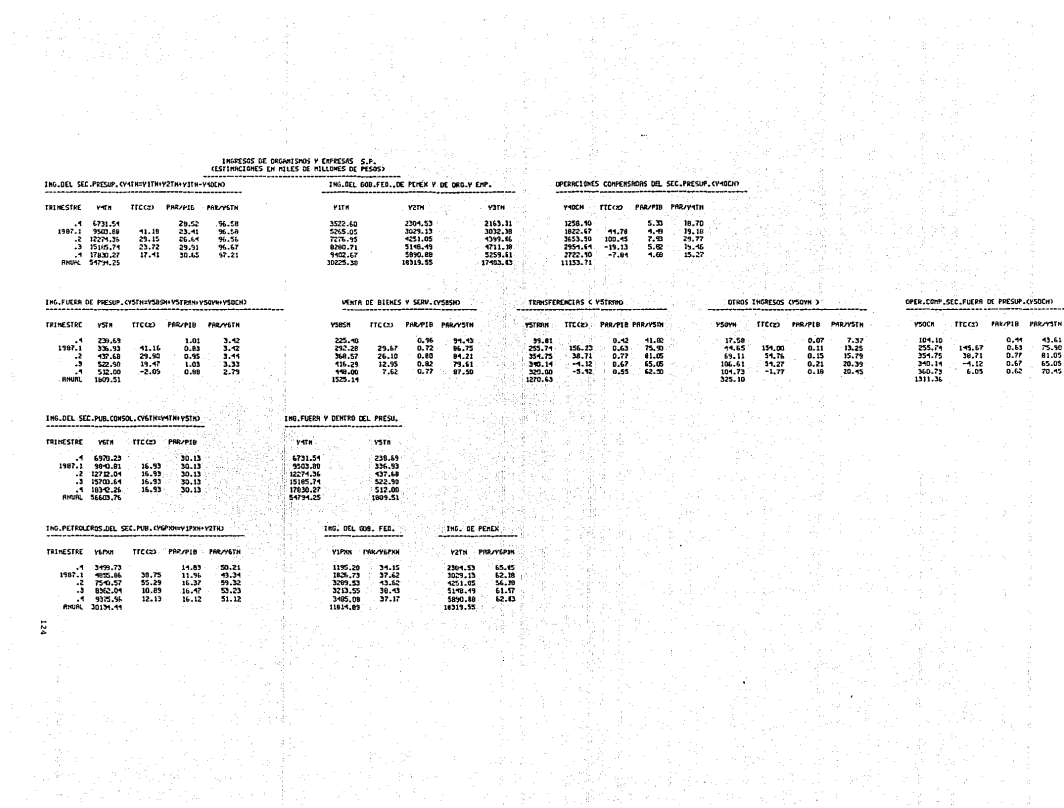

#### INGPESOS DE ORGANISMOS Y ENFRESAS S.P.<br>(ESTIMACIONES EN MILES DE MILLONES DE PESOS)

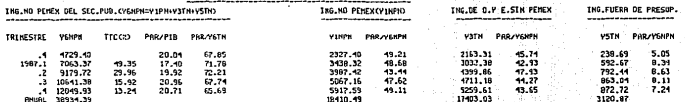

-----------

INGRESOS DEL SECTOR PUBLICO CONSOLIDADO (YETH=YEPXH+YENPN-YSOCH-YHOCN)

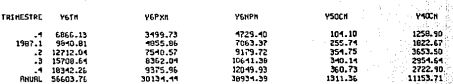

#### GASTOS DEL GOBIERNO FEDERAL<br>(ESTIMACIONES EN MILES DE MILLONES DE PESOS)

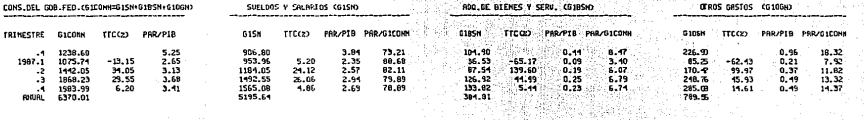

- 2 

Shi air

Ñ

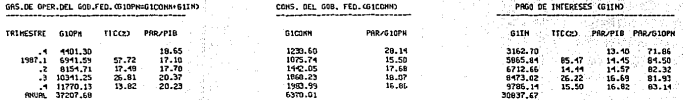

52 T

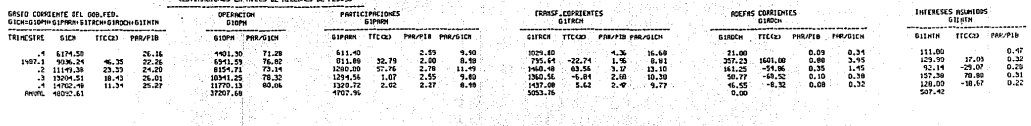

 $\sim$  5.

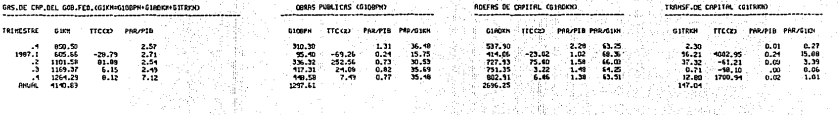

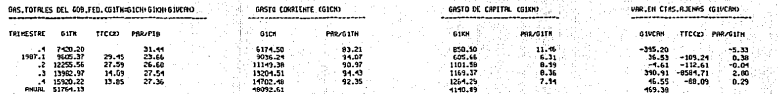

# GRSTOS DE DRAMISMIS V ENFRESÃO DEL S.P.<br>CESTIFICIDAIS EM MILLES DE MILLOMES DE PRÓDO

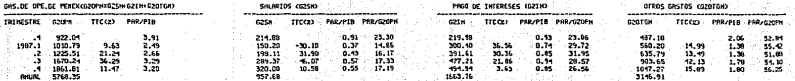

Antike as a<br>Kabupatèn

 $\overline{5}$ 

 $\cdot$ 

#### GASTOS DE ORGANISMOS Y ENPRESAS DEL S.P<br>CESTIMACIONES EM HILLES DE MILLONES DE PESOS>

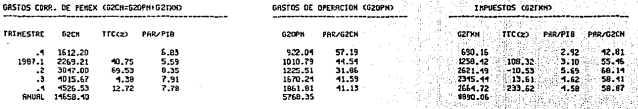

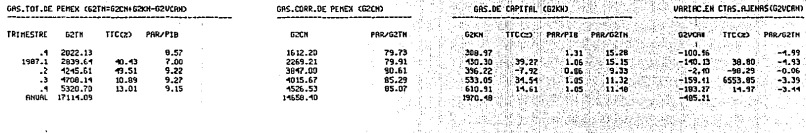

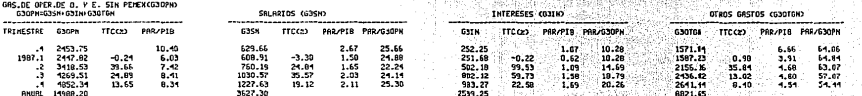

ðk: a) an a

두속

ŵ.

 $TTCCD$ **PRR/G2TH** 些期

 $-1.99$ <br> $-1.93$ <br> $-0.06$ <br> $-3.39$ <br> $-3.44$ 

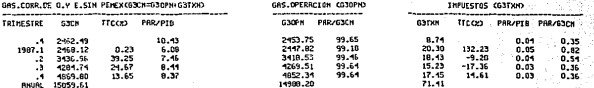

 $\mathfrak{r}_2$ 

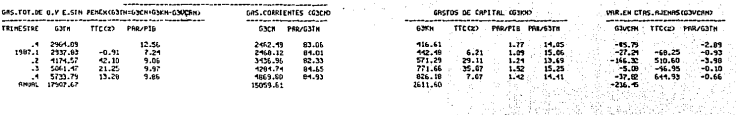

GRSTOS DE DRGANISMOS Y EMPRESAS DEL S.P<br>KESTIRACIONES EN MILES DE MELLÓNES DE PESOS

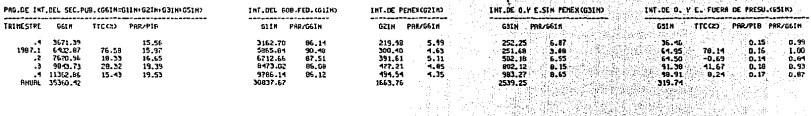

플루비키

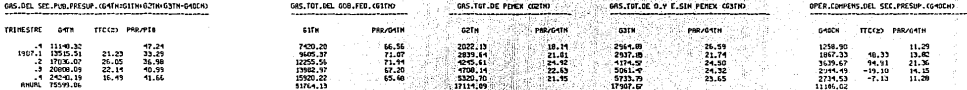

分析素

₫Д.

学部系<br>製器製作

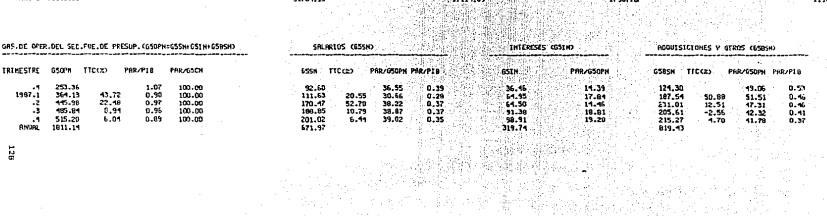

 $130$ 

 $\mathbf{r}$ 

#### GASTOS DE DRGANISMOS Y EMPRESAS DEL S.P<br>CESTIMACIONES EN MILES DE MILLONES DE PESOSO

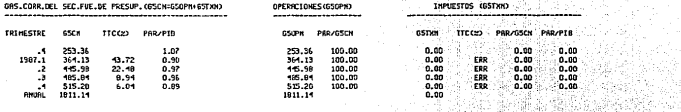

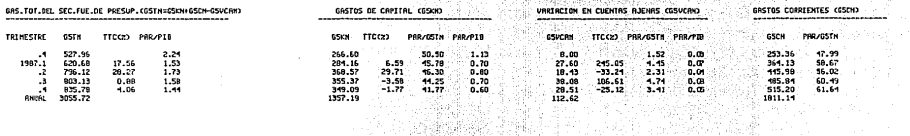

Maiar

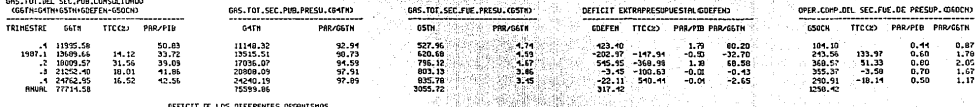

SM w.

Abu 29 Po

PRR/DIN 50.38  $\begin{array}{c} 121.31 \\ 146.16 \\ 145.22 \\ 144.27 \end{array}$ 62

36 S A

성상이

and companies and the

양말 있

÷.

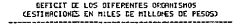

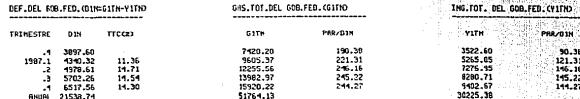

**GZT** 

## DEFICIT DE LOS DIFERENTES ORGANISMOS<br>CESTIMACIONES EN MILES DE MILLONES DE PESOS)

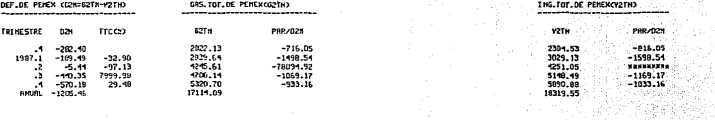

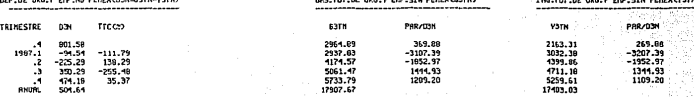

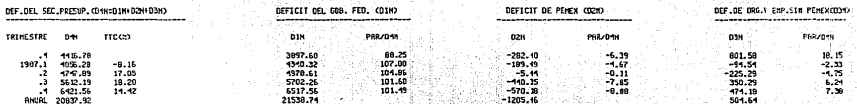

a (Barang) na Kingi<br>Mangka na kina hi

3

Ç,

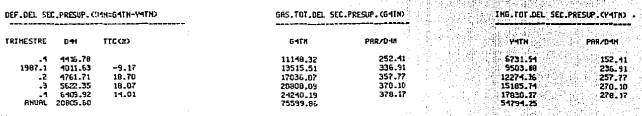

σετ

# **DEFICIT DE LOS DIFERENTES DRONNISHOS<br>ESTINACIONES EN NILLES DE MILLONES DE PESOST**

a Malik Sangelin ya Tuzo ya Tanzania<br>Maliki Manazarta ya Tuzo ya Tuzo ya Tuzo<br>Maliki Manazarta ya Tuzo ya Kashari

raket e Sya New York.<br>Gwelet ivez

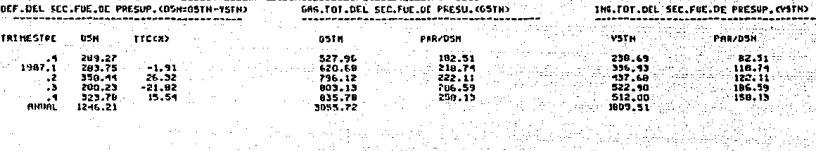

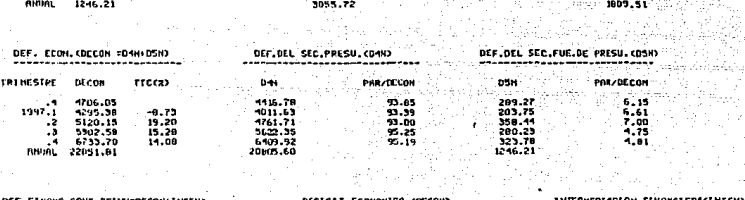

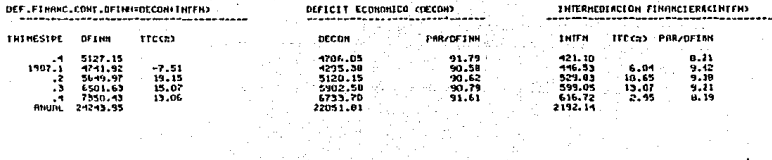

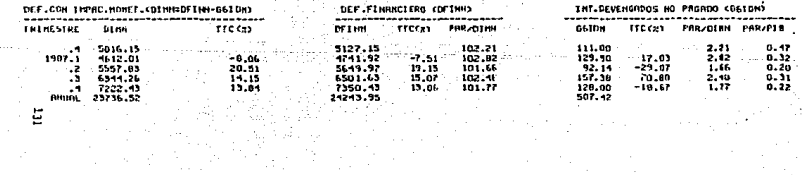

# DEFICIT DE LOS DIFERENTES DRONNISHOS<br>(ESTIMACIONES EN NILES DE NELLONES DE PESOS)

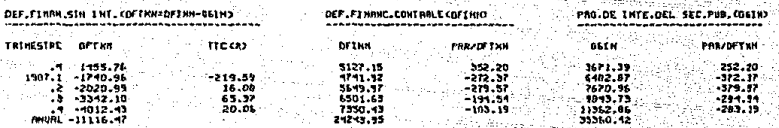

# Simulacion 3. Corrida con (PAR/VAR)

- Supuestos
- Resultados

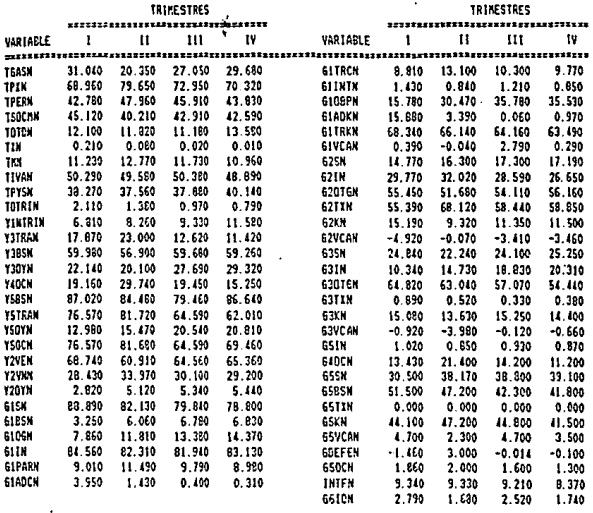

#### CUADRO DE SUPVESTOS UTILIZADOS EN EL MODELO QUE CORRE CON PAR/VAR, PARA EL ABO DE 1987.

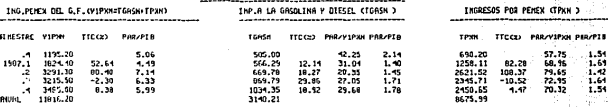

INGPESOS DEL GOBIERNO FEDERAL<br>CESTIMACIONES EN MILES DE MILLONES DE PESOS)

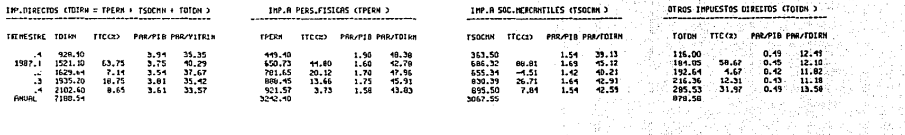

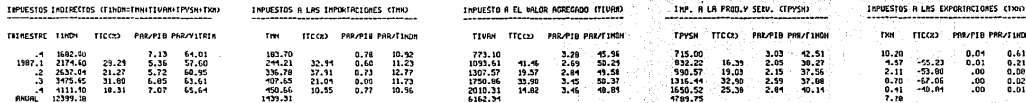

 $1.51$ <br> $1.61$ <br> $1.42$ <br> $1.61$ <br> $1.54$ 

 $\beta_{\rm{max}}$ lada.

w.

igu

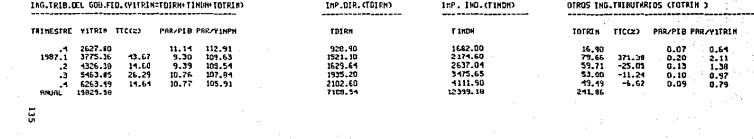

٠ ī

## INGRESOS DEL GUBIERNO FEDERAL<br>CESTIMACIONES EN MILES DE MILLONES DE PESOS

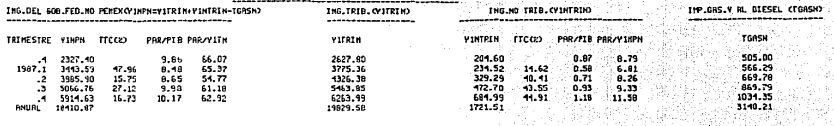

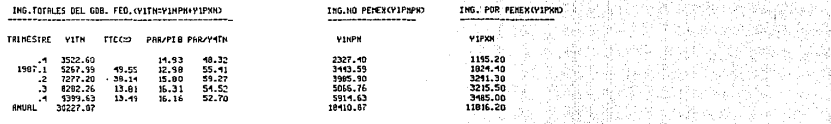

#### ORGANISMOS Y EMPRESAS S.P. **CESTIMACIONES EN MILES DE MILLONES DE PESOS>**

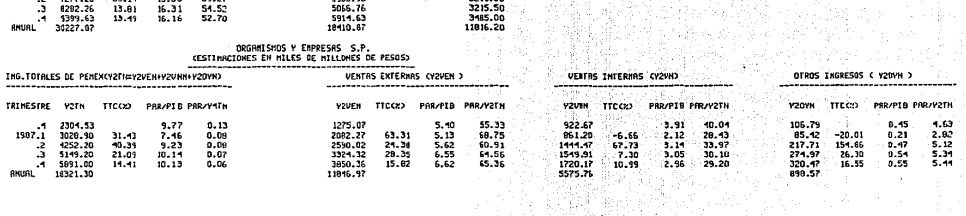

araj<br>Anto

ter 1988.<br>Beka

맞았다.

in ayyak

<sub>강대</sub> 23일 동안 작품 29 1000 - 1000 - 1000 - 1000 - 1000 - 1000 - 1000 - 1000 - 1000 - 1000 - 1000 - 1000 - 1000 - 1000 - 1000 - 1000<br>1000 - 1000 - 1000 - 1000 - 1000 - 1000 - 1000 - 1000 - 1000 - 1000 - 1000 - 1000 - 1000 - 1000 - 1000 - 1000

it til Leiberger

10년 11월<br>대한 개월 12월

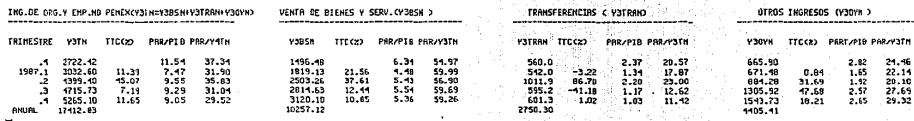

ā

# DRAMISHOS Y ERPRESAS S.P.<br>CESTIMACIONES EN HILES DE HILLONES DE PESOS?

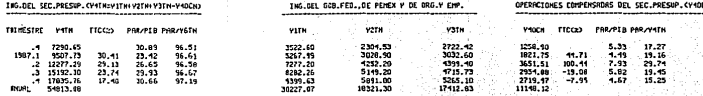

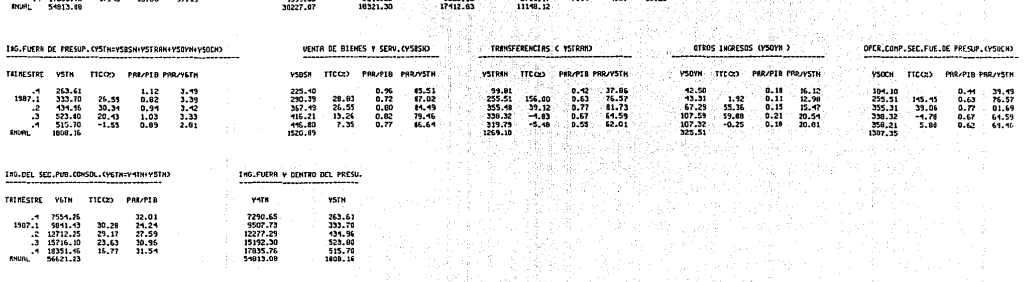

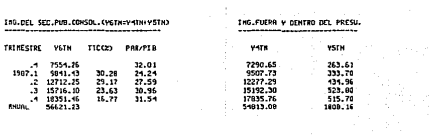

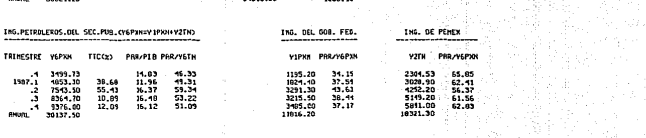

## ORGANISMOS Y ENPRESAS S.P.<br>CESTINACIONES EN NILES DE NILLONES DE PESOS>

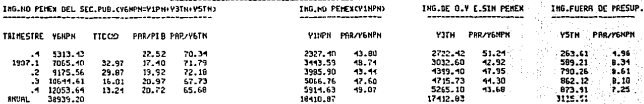

#### INGRESOS DEL SECTOR PUBLICO CONSOLIDADOCYGTN=YEPXN+Y6NPN-Y6OCN-Y4DCN> -------------------------------------

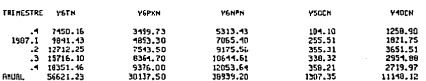

## GASTOS DEL GOBIERNO FEDERAL<br>CESTIMACIONES EN HILLES DE MILLONES DE PESOS)

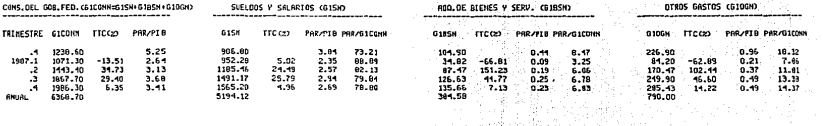

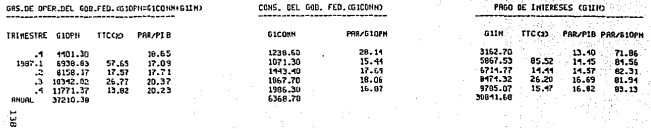

#### GASTOS DEL GOBIERNO FEDERAL<br>CESTIMACIONES EN MILES DE MILLONES DE PESOS)

 $\ddot{\phantom{0}}$ 

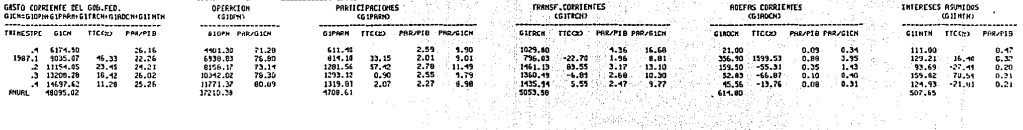

Walio k

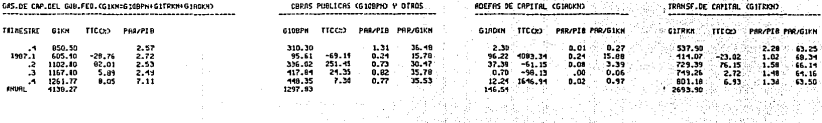

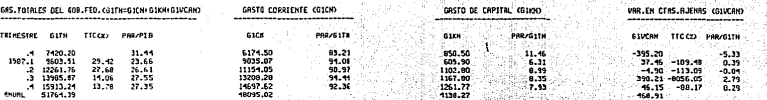

GASTO DE ORGRNISADS Y EMPRESAS DEL S.P<br>CESTIMACIONES EN MILES DE MILLOMES DE FÉSOS> ---------

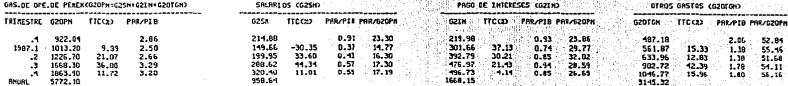

# 

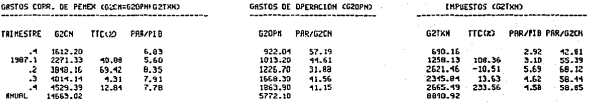

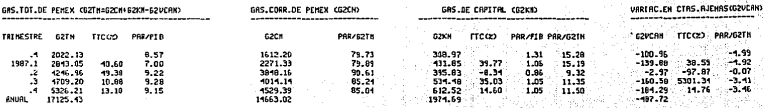

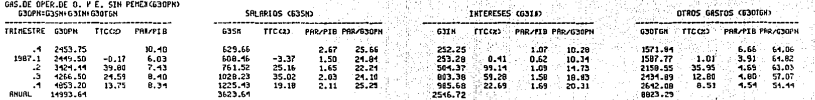

b∉) V.

DR MAR

 $-1.99$ <br> $-1.92$ <br> $-0.07$ <br> $-3.41$ <br> $-3.46$ 38.55

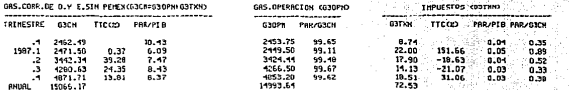

**G** 

### GASTO DE ORGANISMOS Y EMPRÉSAS DEL S.P<br>CESTIMACIONES EN MILES DE MILLONES DE PESOS)

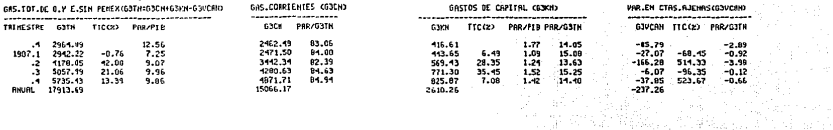

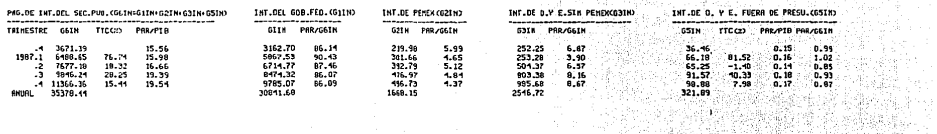

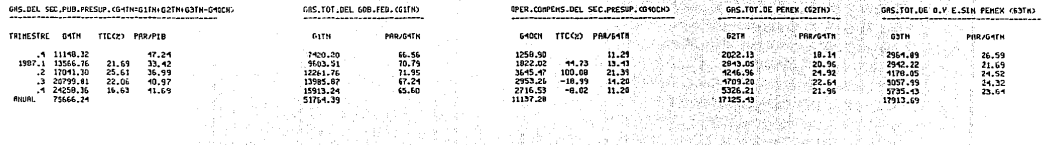

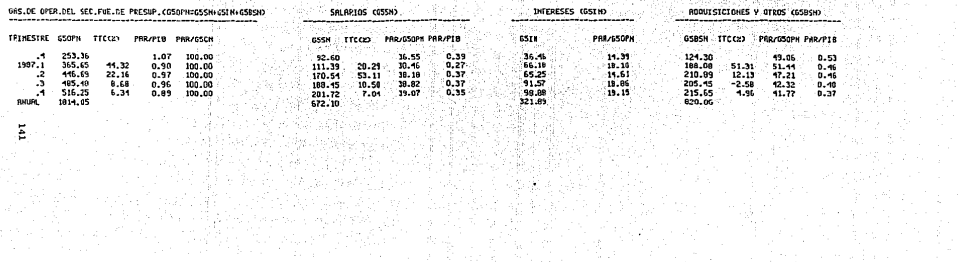

## GRSTO DE ORGANISMOS Y EMPRESAS DEL S.P<br>CESTIMACIONES EN MILES DE MILLONES DE PESOS)

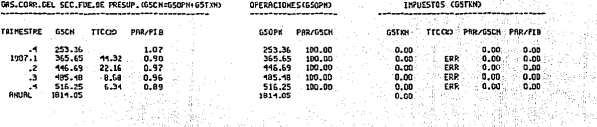

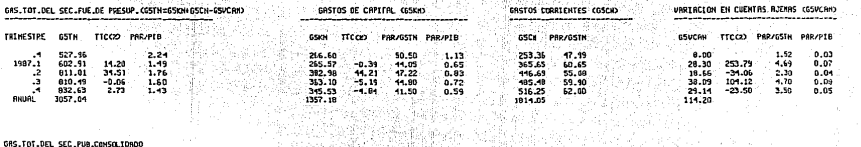

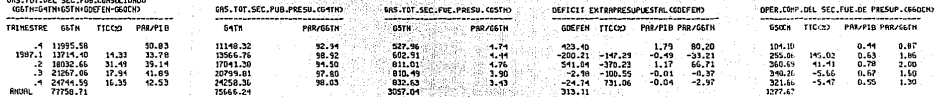

"他<sub>不</sub>病能证。

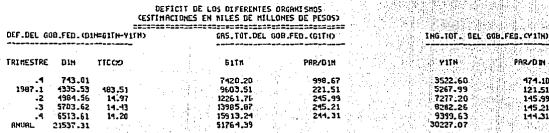

 $\frac{1}{2}$ 

#### DEFICIT DE LOS DIFERENTES CRONNISMOS<br>CESTIMACIONES EN AILES DE MILLONES DE PESOS

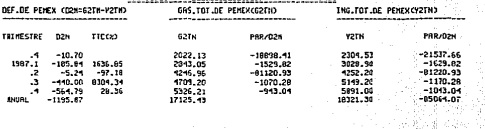

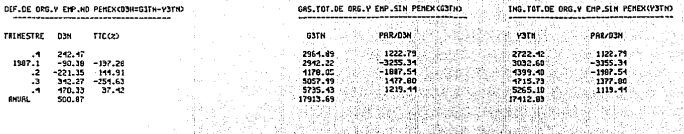

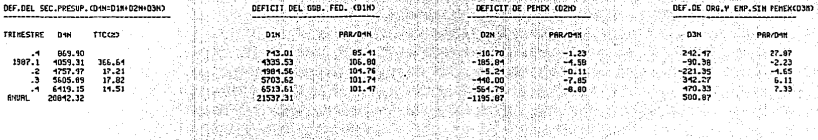

, Sir 소재? 이

Qù∙

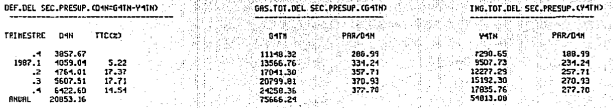

 $\mathbf{143}$ 

 $\lambda$ 

#### DEFICIT DE LOS DIFERENTES ORGANISMOS ESTIMACIONES EN MILES DE MILLONES DE PESOS)<br>FESTIMACIONES EN MILES DE MILLONES DE PESOS)

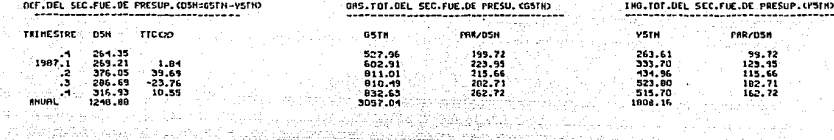

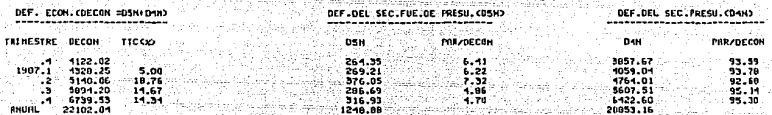

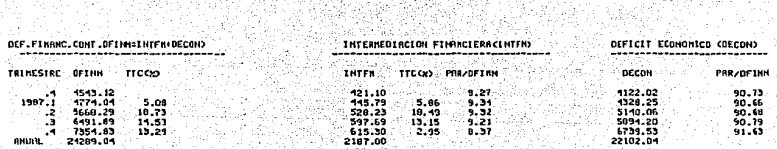

만 : #1919

그만 가게 잘

프로포토 2019년 1월<br>고기 12월 1일 1월 1일 1일

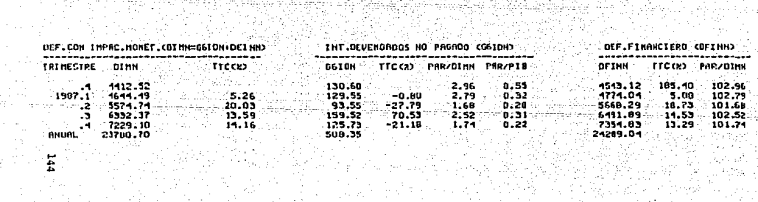

# DEFICIT DE LOS DIFERENTES ORGANISMOS<br>CESTIMACIONES EN MILES DE MILLONES DE PESOS)<br>CARLOSSERSSERERES EN MILES DE MILLONES DE PESOS

Gilbert C

J.

I45

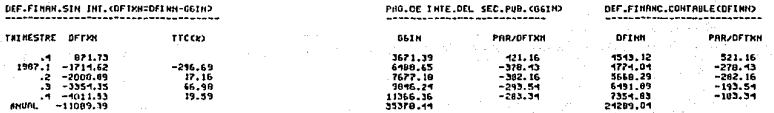

#### V. CONCLUSIONES.

#### $1. -$  Aspectos generales.

Despues de terminado el estudio sobre Finazas Públicas se puede concluir que el principal objetivo a realizar se cumplió, ya que se generó un Modelo que facilita la estimaciones y predicciones de resultados a los Usuarios.

Se debe hacer notar además, que este Modelo Contable presenta el funcionamiento del sector público como un conjunto de ecuaciones simultaneas, por dicha razón el sistema se formuló de tal manera que el impacto de un rango de decisiones políticas pueda ser medido en las soluciones del Modelo de ecuaciones simultáneas.

Se piensa que las pequeñas contrariedades surgidas en el Modelo en lo referente a estimaciones son hasta cierto punto aceptables, ya que presentan gran flexibilidad, la cual se comprueba con la tabla de resultados obtenida para el coeficiente de Theil, esta flexibilidad permite encontrar necesidades generales que son facilmente expandibles para tratar de
resolver posibles demandas futuras, asimismo se puede afirmar que el Modelo es lo suficientemente realistico. lo cual representa una gran ventaja, puesto que no permite muchas anomalias en cuestión de estimación. Como se dijo anteriormente el Modelo generado se construyó con la finalidad de aportar una técnica que fuera de fácil utilización en la práctica. que el usuario no tuviera que batallar mucho para encontrar los resultados deseados, sin utilizar métodos más complicados.

De iqual forma, se considera tanto que los datos estimados como los resultados obtenidos en la manipulación del Modelo son significativos, ya que al momento de realizar la simulación y la comparación de resultados se observó que la diferencia que existe entre los valores estimados y los observados es muy pequeña en cuestión de valor, permitiendo con ello menos sesgo de estimación.

El Modelo a su vez predice todas las variables que comprenden el estudio, o sea que permite la manipulación en cuestion de valor de cualquier variable, todo con el fin de que el usuario pueda jugar y, finalmente, obtener los valores para las variables que sean más significativas en su pro-

 $147$ 

pio analisis. Por lo tanto, se concluye que el Modelo generado debe ser válido para cualquier necesidad.

2. - Mejoras Potenciales.

En esta parte se exponen algunas mejoras potenciales, para si el usuario. desea seguir perfeccionando lo realizado, hasta el momento, le sirvan de apoyo y emprenda las mejoras que a su juicio crea convenientes.

Se recomienda que la presentada primeramente sea una mejora primordial:

1. Como se dio a conocer, el disco uno trabaja con supuestos obtenidos mediante tasas de crecimiento en forma trimestral, pués aún se puede hacer más representativo. Cuando se trabajó en la obtención de estas tasas, se observó que aunque existía una marcada tendencia de comportamiento, coincidimos en que dicha tendencia se podía profundizar aun más. por lo cual si se consideran las tasas trimestrales de crecimiento de tal forma que sean generadas mediante el mismo procedimiento pero que se consideren con relación al mismo trimestre del año anterior con ello posiblemente obtenga una mejor consistencia o un menor desfazamiento en la representatividad de las tasas. Es decir, en un primer momento la tasa trimestral de 1982.1, por ejemplo, se obtiene mediante la re-

 $14B$ 

lación de este trimestre con el cuarto trimestre del año anterior, y con lo anterior se entiende que para obtener la tasa trimestral de crecimiento de 1982 primer trimestre debe comparar este trimestre con el primero del año anterior que sería 1981 y así sucesivamente para las demás tasas trimestrales. er, program

2. Esta mejora potencial es de tipo técnico e implica un mayor dominio en la creación de macros con el paquete  $Lotus 1-2-3.$ 

La idea es poder localizar automáticamente cualquier variable explicada ya sea antes o después de una nueva simulación. El resultado es que la macro contenga una pregunta de este tipo ¿Qué variable desea observar? en la cual se contestaría con las siglas o símbolos que representan a la variable ejemplo TOIRN, diría quiero ver los Impuestos Directos-.

## A P E N D I C E .-

## 1. - SISTEMA OPERATIVO.

El sistema operativo es un colaborador e interprete entre el computador y el usuario. Dicho sistema posee ciertos comandos que permiten realizar funciones de suma importancia como la de preparar el discos nuevos para almacenar información, copiar borrar, etc.

La mayoria de los discos flexibles no están preparados : (formateados) su uso cuando son comprados. Se necesitan formatear. El formateado radica en poner canales o marcas electrónicas en el disco; de forma que el MS-DOS sepa encontrar los lugares correctos donde colocar la información que desea guardar. Cuando opere esta corden tenga especial cuidado, ya que borra cualquier información, de utilizarla solo en discos nuevos.

La sintaxis usual es:

A> FORMAT B: <---!

En microcomputador de dos drives. El disco nuevo debe colocarse en el drive B.

C> FORMAT A: <---!

En microcomputador de disco fijo y un drive. El disco nuevo debe colocarse en el drive A.

150

En el primer caso el sistema operativo se ubica en el drive A> y en el segundo, por default, el sistema operativo va debe estar instalado en el disco fijo.

A continuación se proporcionan algunos comandos que pueden ser útiles en desarrollar el trabajo con el Modelo. Según donde este colocado el disco que desea revizar opere lo siquiente:

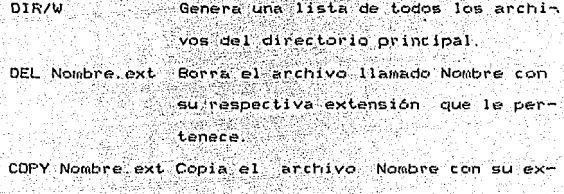

tensión al disco que esta en el dri $veB.$ 

 $2 -$  AVANCE LOTUS  $1 - 2 - 3$ .

Una macro es un programa dentro de la hoja de cálculo. Es la automatización de todas las operaciones que pudiera

realizar el usuario en un momento dado, estas se reducen a dos teclas que se oprimen de forma simultánea. La tecla ALT siempre se combina con la letra que se asigne a la macro.

La macro se, nombra por medio del comando /Range Name Create la diagonal invertida y la letra que se debe asignar.

Las ventanas para los cambios, se crean por medio de los comandos / Worksheet Window Horizontal La Ventana se coloca donde se encuentra el apuntador, antes de llamar el menú principal. Para poder pasar de una ventana a otra use la tecla de función F6.

Si desea mover solo la ventana donde se encuentra el apuntador realice los pasos como si fuese a generar otra ventana y al llegar a Horizontal de Unsync.

Para borrar las ventanas llame el menú /Worksheet Window Clear.

Sobre la Edición, vaya con el apuntador a el lugar donde desea realizar los cambios, deje el apuntador ahí, llame la función F2. Estando en la segunda línea del panel de control podrá utilizar la tecla de movimiento.

Coloque el cursor antes de las cifras o letras que va ha cambiar e inicie escríbiendo los cambios, verá que estos se

152

van insertando conforme se introduce la información, ahora coloque el cursor al final de los datos introducidos y oprima la tecla Del hasta que desaparescan los datos no deseados, finalmente dé Enter.

이 나라 가라 있나요? 그 그 사람이 나라 나라 보이는 것이라고 있다.

the steak for each social science of the company spontage popular sections.

1<del>2 전쟁 전</del>의 12 사이트 프로그램 2014 (2014)

rk Maher 1945 (Angler Leister)

72 P. LER

153

t of Angli

분들은 놀인 빛의

Stalinia ve na najveći

## BIBLIOGRAFIA.

Economía mexicana **MODEM** CIDE 1984. Indicadores económicos Banco de México

Enero de 1988. where the same of the company of the

Anuario estadístico

Banco de México

1986

Anuario estadístico Banco de México 1987

Econometric Models and Economic Forecasts Robert S. Pindyck Daniel L. Rubinfeld Editorial Mc Graw-Hill.

لدا فالعباء

Contabilidad Social Ma. Clementina Villegas de Plaza Ramón Plaza Mancera

 $F. E. U.N.A.M.$ 

Modelos de Ecuaciones Simultaneas.

Paul S. Shardmand

Revistas Económicas Interamericanas.

Un Sistema Integral de Contabilidad Nacional Roberto Ibarra B. CEMLA México 1984.

Enfoque Critico de los Modelos de Contabilidad Social Danilo Astori Ed. Siglo XXI.

Introducción a la Economía un Enfoque Estructuralista Antonio Barros de Castro y Carlos Francisco Lessa Ed. Siglo XXI.

Teoria General de las Finanzas Públicas y el caso de México Roberto Santillan López y Aniceto Rosas Figueroa

Ediciones Facultad de Economía.

Modelos Econométricos para la evaluación de la política económica: La perspectiva metodológica. Economia mexicana CIDE.

gyögette. de

156

ist teknologi (d. 1892)

Introducción a la Econometría Dagum Camilo y M. Bee de Dagum Estela Ed. Siglo XXI, México 1985. Alexandre

lo car viti a skrača PANa

Vaasil

harisk herfolger og programmer og Métodos Fundamentales de Economía Matematica Alpha C. Chiang. talien als Editorial Mc. Graw-Hill 1967. Callyn